#### Brazilian ICPC Summer School 2022

#### **Segment Tree Aula 1:**

- Segment Tree Básica
- Segment Tree Generalizações e Truques
- Lazy Propagation
- Busca Binária na Segment Tree

André Amaral de Sousa

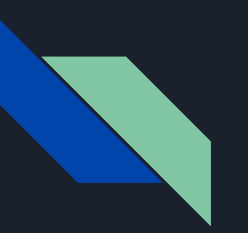

#### Autor

#### **Sobre**

- Ex-Maratonista (ICPC 2013)
- Ex-Olímpico (IOI 2012)
- Problem Setter na Brasileira 2019 e 2020
- Engenheiro de Computação (POLI-USP)
- Professor no colégio ETAPA
- Contato:
	- andremfq@gmail.com

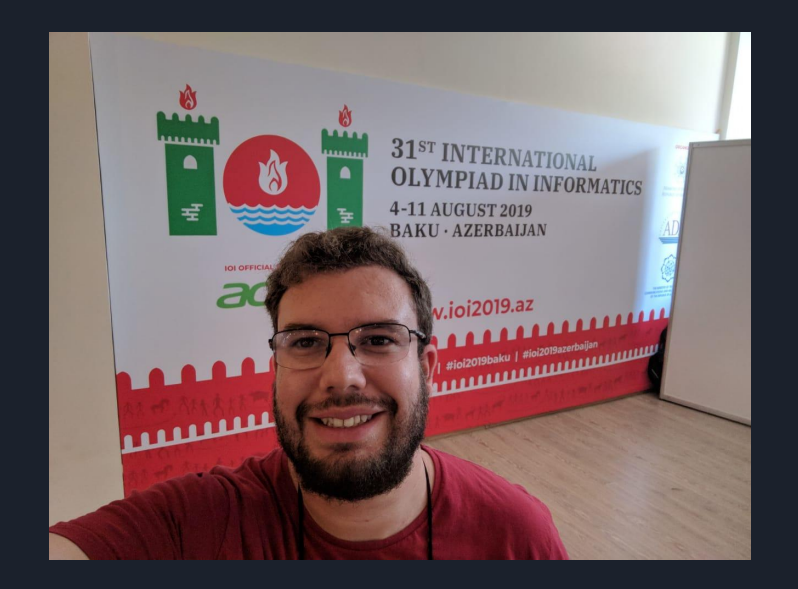

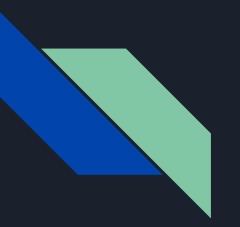

#### Segment Tree

#### **Referências:**

- Curso da <u>ITMO</u>
	- Precisa se inscrever para ter acesso, mas é gratuito (clicar em enroll)
	- Muitos exercícios, excelentes para treinar o básico de cada técnica
	- Também recomendo os outros cursos deles: Disjoints Sets Union, Two Pointers Method, Binary Search, Suffix Array
- Tutorial do [CP-Algorithms](https://cp-algorithms.com/data_structures/segment_tree.html)
	- Cobre muitas técnicas, inclusive Segment Tree 2D (não falarei)
- Tutorial <u>Persistent segment trees</u> (Anudeep's blog)
	- Um dos primeiros que vi falar sobre seg persistente
- [A simple introduction to "Segment tree beats"](https://codeforces.com/blog/entry/57319)
	- Não falarei dessa técnica, mas fica de referência para quem quiser se aprofundar
- [Non-recursive Implementation of Range Queries and Modifications over Array](https://codeforces.com/blog/entry/1256)
	- $\circ$  Usaremos a versão recursiva nas aulas, mas fica como referência a versão não recursiva
- Ver o mesmo assunto, de pontos de vista diferentes, ajuda a aprender em profundidade (por exemplo ver várias implementações diferentes)

**Problema base - Range Minimum Query (RMQ):**

Dado um vetor V, com N valores inteiros, processe Q operações que podem ser de dois tipos:

- Update i val: altere o valor no índice i para val
- Query ini fim: imprima o menor valor que esteja no intervalo de índices de ini à fim, ou seja, o menor valor entre V[ini], V[ini+1], …, V[fim].

Solução inicial: Basta manter o vetor V atualizado.

- $\bullet$  Update i val: simplesmente fazemos V[i] = val; Complexidade O(1).
- Query ini fim: podemos percorrer o intervalo de ini à fim no vetor V e calcular o menor elemento; Complexidade O(N).
- Complexidade Final:  $O(Q * N)$
- Apesar do Update ser extremamente eficiente, a Query é lenta, vamos ver como melhorar.

**Problema base - Range Minimum Query (RMQ): solução usando Segment Tree**

A princípio queremos otimizar a query, seria muito bom manter a resposta de todos os intervalos, assim ela também seria O(1), mas são MUITOS intervalos, O(N<sup>2</sup>), fica inviável manter a resposta de todos.

A grande sacada é que podemos manter a resposta de poucos intervalos, e qualquer intervalo será a união de alguns desses intervalos.

Vejamos um exemplo, e depois veremos os detalhes:

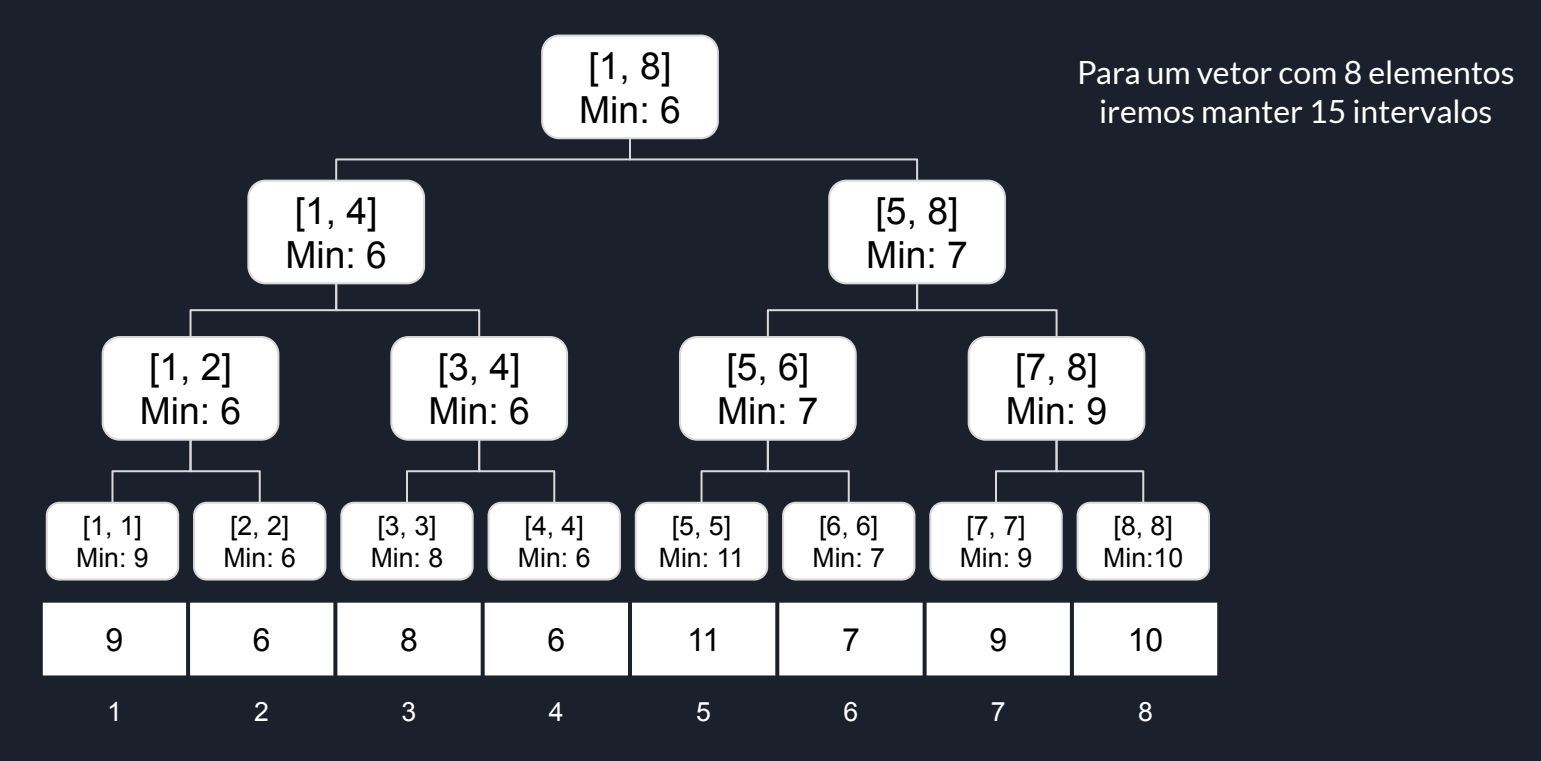

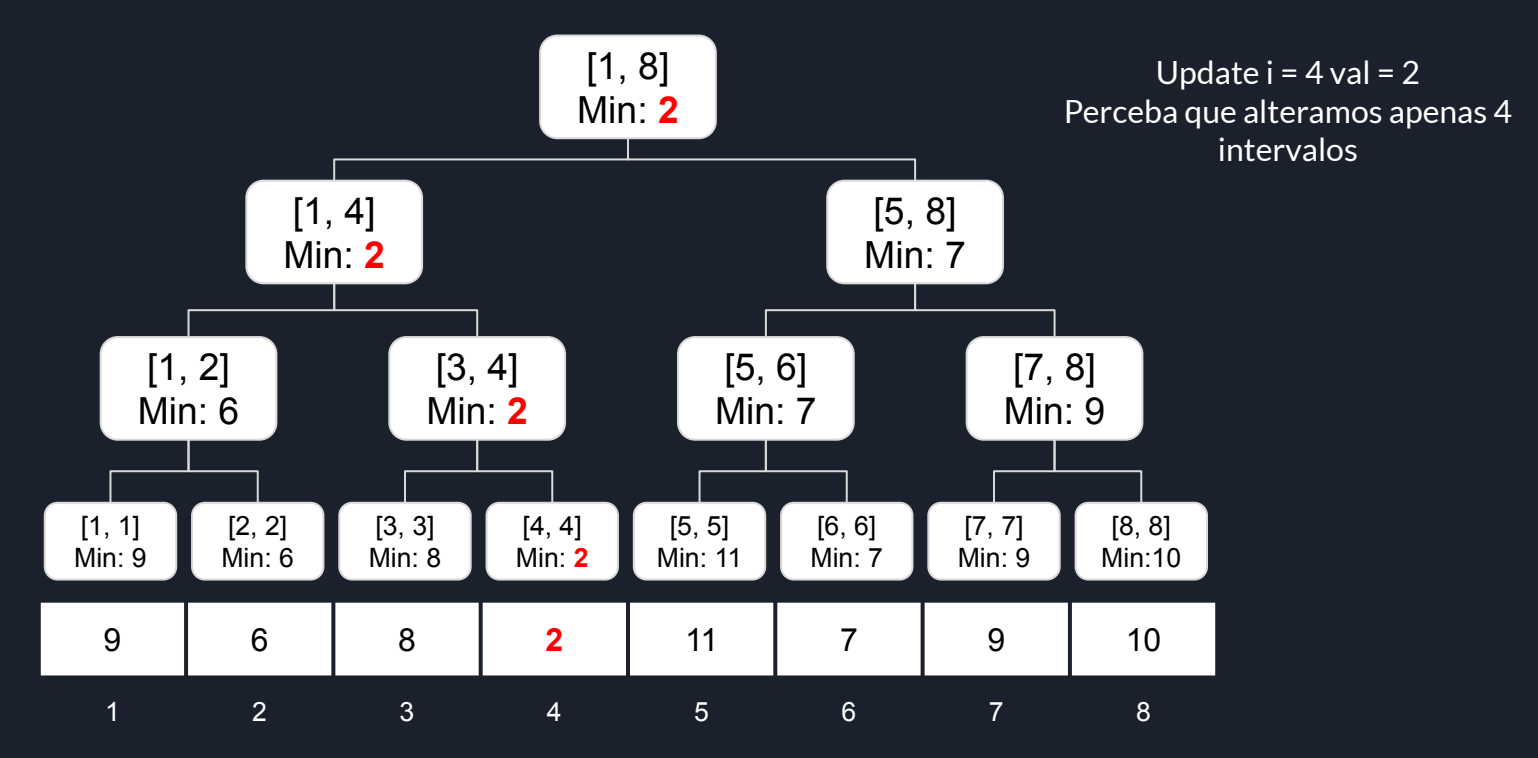

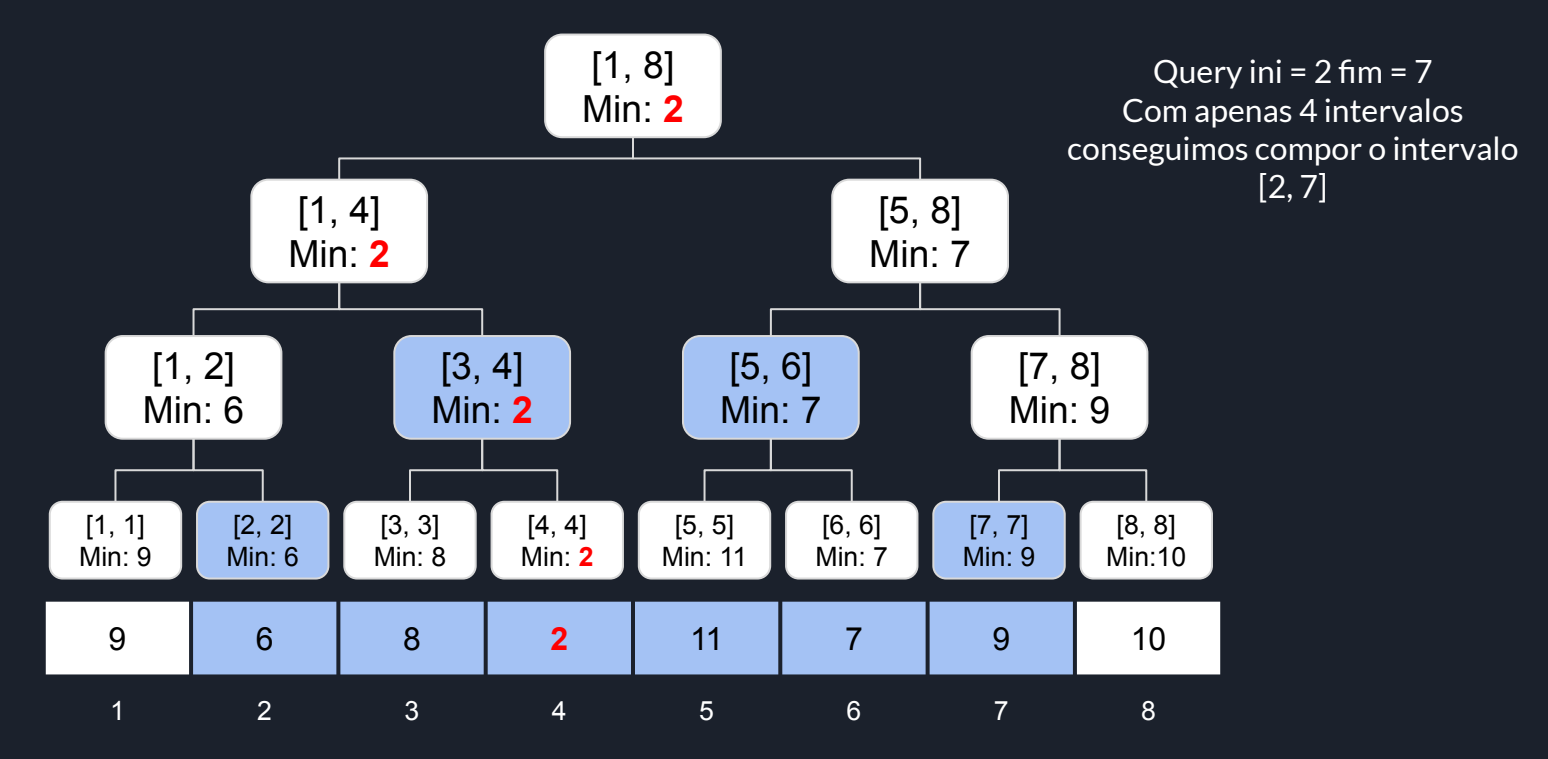

**Problema base - Range Minimum Query (RMQ): solução usando Segment Tree**

Vejamos os detalhes:

- Uma árvore binária **completa** com **N** folhas possui **2N 1** nós e altura **logN + 1**
	- $\circ$  No exemplo anterior temos uma árvore binária completa, ela possui 8 folhas, 15 nós e altura 4
- Porém nem sempre lidaremos com árvore binária **completa** (apenas quando N for potência de 2)
	- $\circ$  Suponha que N não seja potência de 2, e 2 $^k$  seja a primeira potência de 2 maior que N, portanto 2 $^{k+1}$  < N <  $2^k$  assim temos  $2^k < 2N < 2^{k+1}$  , ou seja, entre N e 2N há uma potência de 2.
	- Como para potências de 2 um bom limite para o número de nós é o dobro, e entre N e 2N há uma potência de 2, um bom limite para o número de nós (para qualquer N) é 4N.
	- Por isso é comum ver 4\*MAXN como limite do número de nós
	- Vejamos um exemplo com 5 folhas

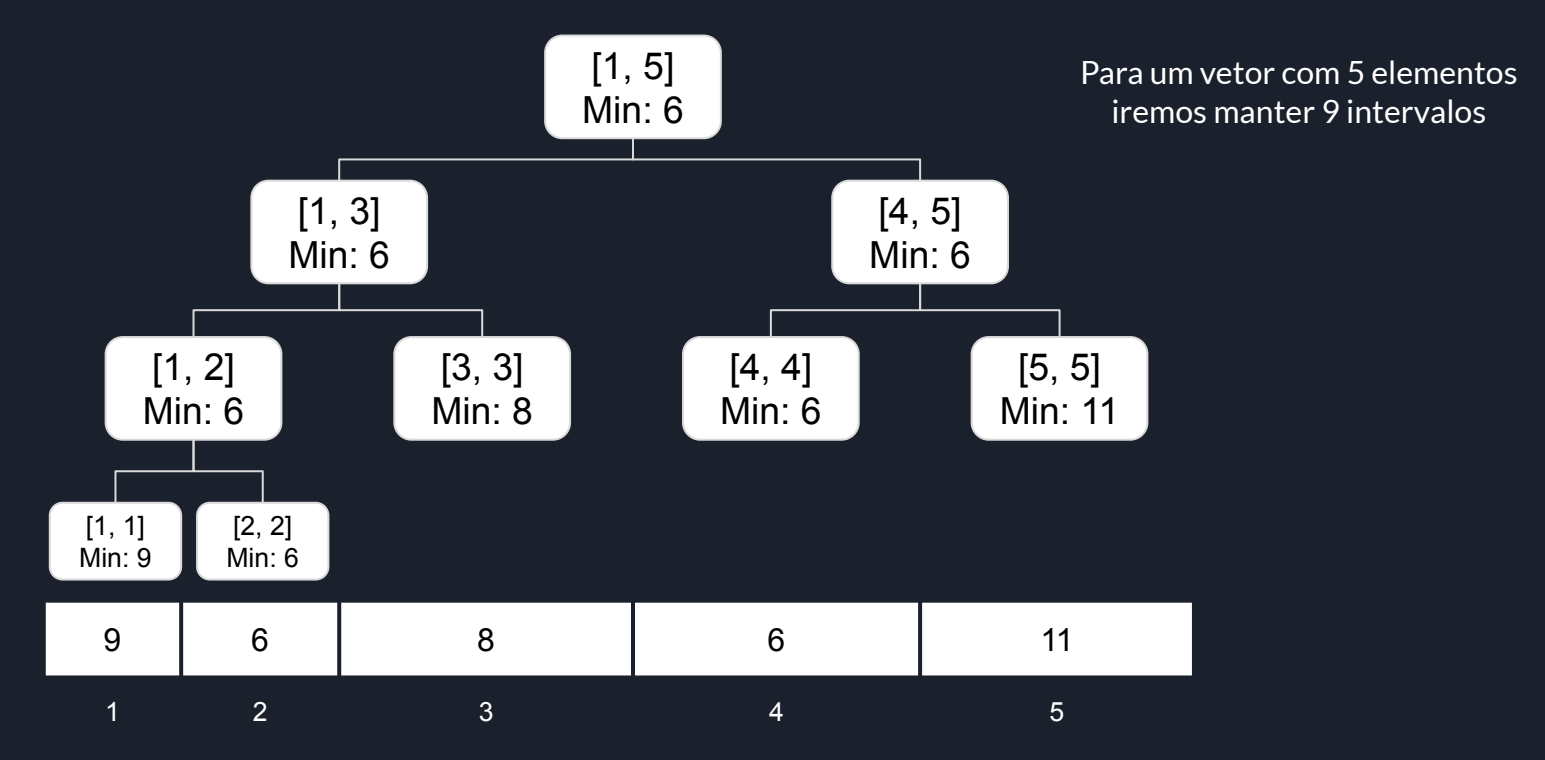

**Problema base - Range Minimum Query (RMQ): solução usando Segment Tree**

Vejamos os detalhes:

- Para armazenar esses nós, iremos usar um vetor
	- Um nó na posição **pos** terá filhos nas posições **2\*pos** e **2\*pos + 1**
		- CUIDADO: isso só é válido se começar o primeiro nó estiver no índice 1, para o índice 0 será 2\*pos +  $1 e 2^{*}pos + 2$

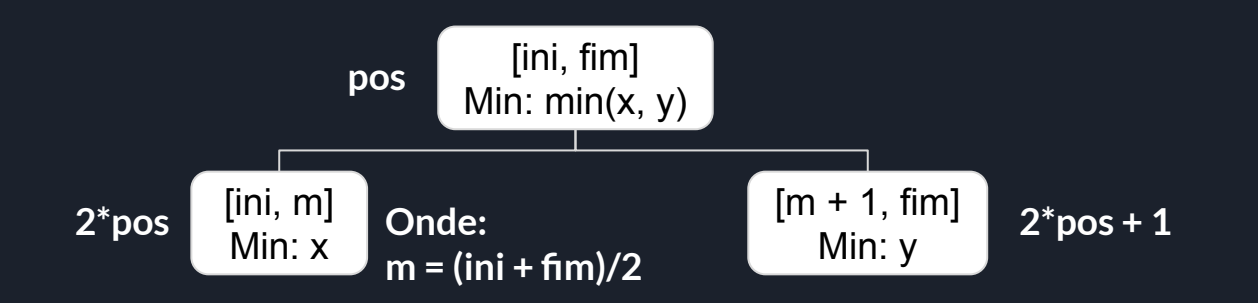

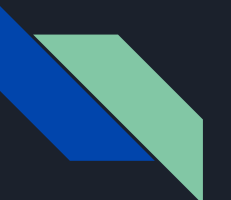

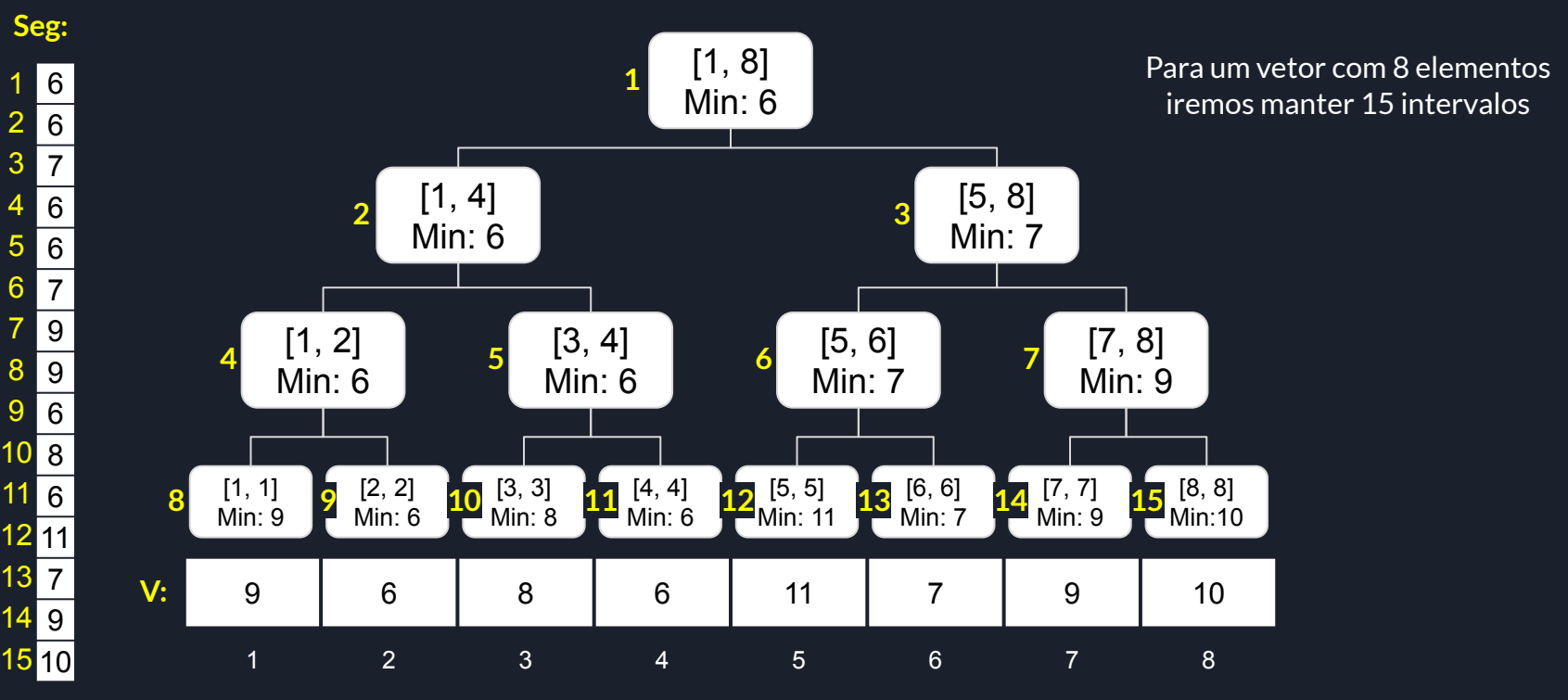

**Problema base - Range Minimum Query (RMQ): solução usando Segment Tree**

Vejamos os detalhes:

- De acordo com a forma como estruturamos a Seg, fica simples realizar as operações de forma recursiva
	- Sempre chamamos cada função passando a raiz da árvore como parâmetro, e a própria função vai andando na árvore.
- Em geral cada função recursiva terá que ter o nó que ela está agora, e o intervalo que este nó representa no vetor (int pos, int ini, int fim), além dos parâmetros específicos de cada função
	- É possível manter o intervalo de cada nó no próprio nó (por exemplo criar uma struct para o nó) porém gasta mais memória, por isso sempre passo na própria função
	- Procure encontrar uma boa convenção para você (inclusive de nomes) e use sempre ela, pois isso evitará erros

```
const int MAXN = 100010;
int seq[4 * MAXN];
void update(int pos, int ini, int fim, int id, int val) {
    if(id < ini || id > fim) return;if (ini == fim) {
        seq[pos] = val;return;
    \mathcal{F}int m = (ini + fim)/2;int e = 2 * pos, d = 2 * pos + 1;
    update(e, ini, m, id, val);
    update(d, m + 1, fim, id, val);
    seg[pos] = min(seg[e], seg[d]);
```
**Problema base - Range Minimum Query (RMQ): solução usando Segment Tree**

Vejamos os detalhes do update:

- Neste exemplo o vetor seg armazena o mínimo de cada nó, e como só precisamos do mínimo, é apenas um vetor
	- Veremos mais adiante que podemos implementar como struct e armazenar várias informações de cada nó, ou ainda ter vários vetores, um para cada tipo de informação desejada
- Estamos no nó de índice pos, que representa o intervalo de ini à fim (intervalo do vetor que a seg representa). E queremos alterar o valor do índice id para val
	- E também alterar todos os nós necessários
- Se o índice id estiver fora do intervalo de ini à fim, então nada dali pra baixo deve ser alterado
- Se o índice id estiver dentro do intervalo e este for uma folha (ini == fim) então temos que alterar este nó.
- Caso contrário, chamamos o update aos dois filhos (esquerdo e direito). Note que algum desses updates pode alterar o valor do mínimo em algum filho, portanto após o update dos filhos precisamos recalcular o valor do mínimo do nó pos
	- É o que chamamos de Merge

**Problema base - Range Minimum Query (RMQ): solução usando Segment Tree**

Vejamos os detalhes do update:

- Perceba que a cada nível iremos visitar apenas um nó
	- Quando chamamos update aos dois filhos, um deles cairá no primeiro caso, onde id está fora do intervalo do nó, e já dará return, não estou considerando isso como entrar

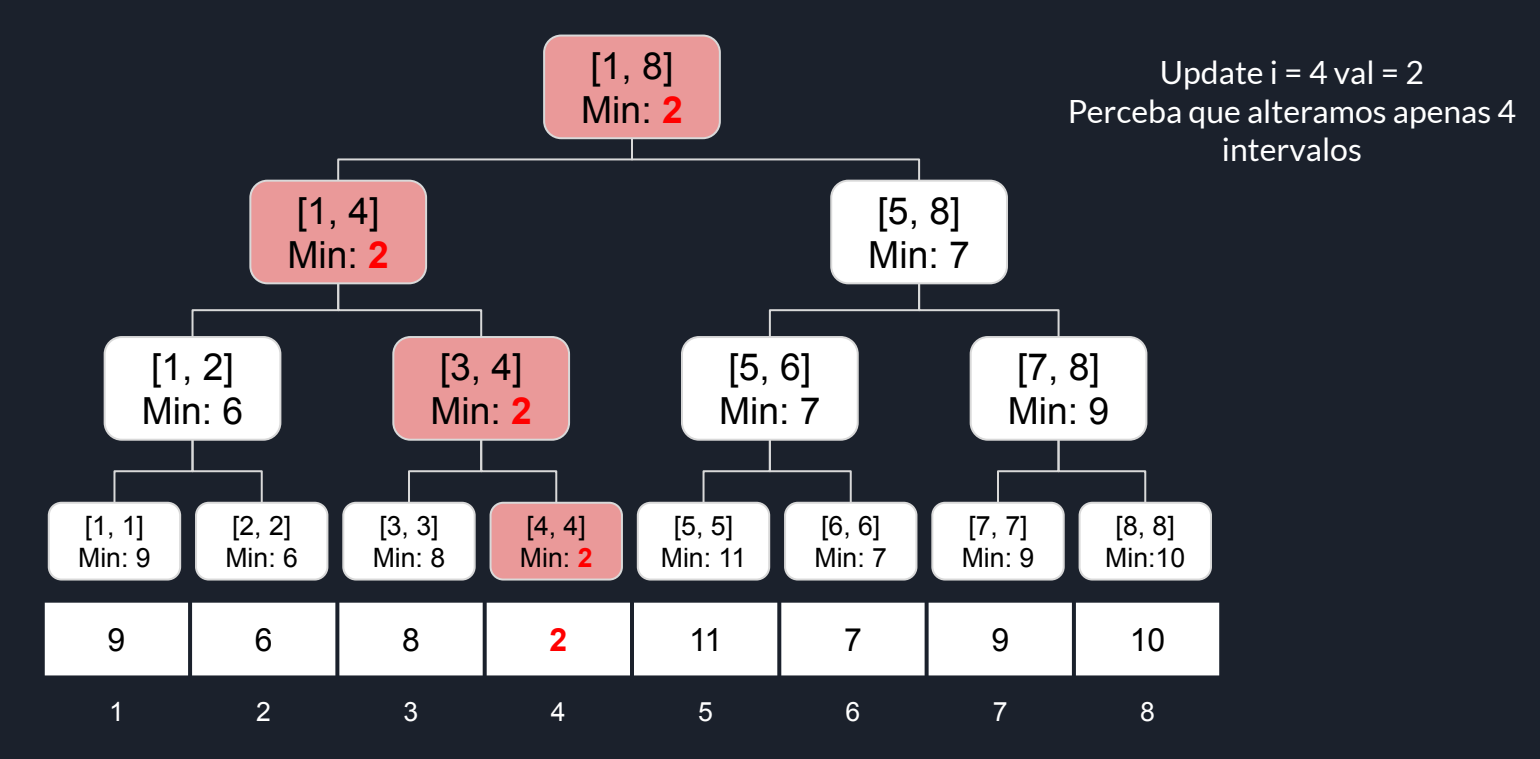

**Problema base - Range Minimum Query (RMQ): solução usando Segment Tree**

Vejamos os detalhes do update:

- Perceba que a cada nível iremos visitar apenas um nó
	- Quando chamamos update aos dois filhos, um deles cairá no primeiro caso, onde id está fora do intervalo do nó, e já dará return, não estou considerando isso como entrar
- Assim a complexidade do update é a altura da árvore, que no caso é O(log N)
	- Comparado com a solução inicial, o update fica pior, mas não muito

```
int query(int pos, int ini, int fim, int p, int q) {
    if(q < ini \mid p > fin) return INT MAX;
    if(p \leq ini \& fim \leq q) return seq[pos];
    int m = (ini + fim)/2;int e = 2 * pos, d = 2 * pos + 1;
    return min(query(e, ini, m, p, q), query(d, m + 1, fim, p, q));
```
**Problema base - Range Minimum Query (RMQ): solução usando Segment Tree**

Vejamos os detalhes da query:

- Estamos no nó de índice pos, que representa o intervalo de ini à fim (intervalo do vetor que a seg representa), e queremos calcular o menor valor do intervalo de p à q.
- Se o intervalo do nó não possui interseção com o intervalo desejado, então retornamos INT\_MAX (maior valor que um int consegue armazenar) para não influenciar no cálculo do mínimo.
- Mas se o intervalo do nó estiver inteiramente contido no intervalo desejado, este é um dos nós que será usado para compor aquele intervalo, portanto retornamos o menor valor dele, ou seja, seg[pos]
	- CUIDADO: queremos verificar se [ini, fim] está completamente dentro de [p, q] muitos se confundem, minha dica é deixar visual: p <= ini && fim <= q (veja como [ini, fim] fica dentro de [p, q])
- Caso contrário devemos chamar a query para os filhos e retornar o mínimo entre eles.

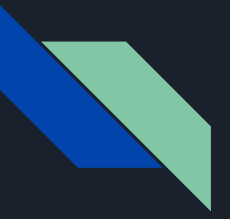

**Problema base - Range Minimum Query (RMQ): solução usando Segment Tree**

Vejamos os detalhes da query:

● Perceba que a cada nível serão utilizados no máximo 2 nós

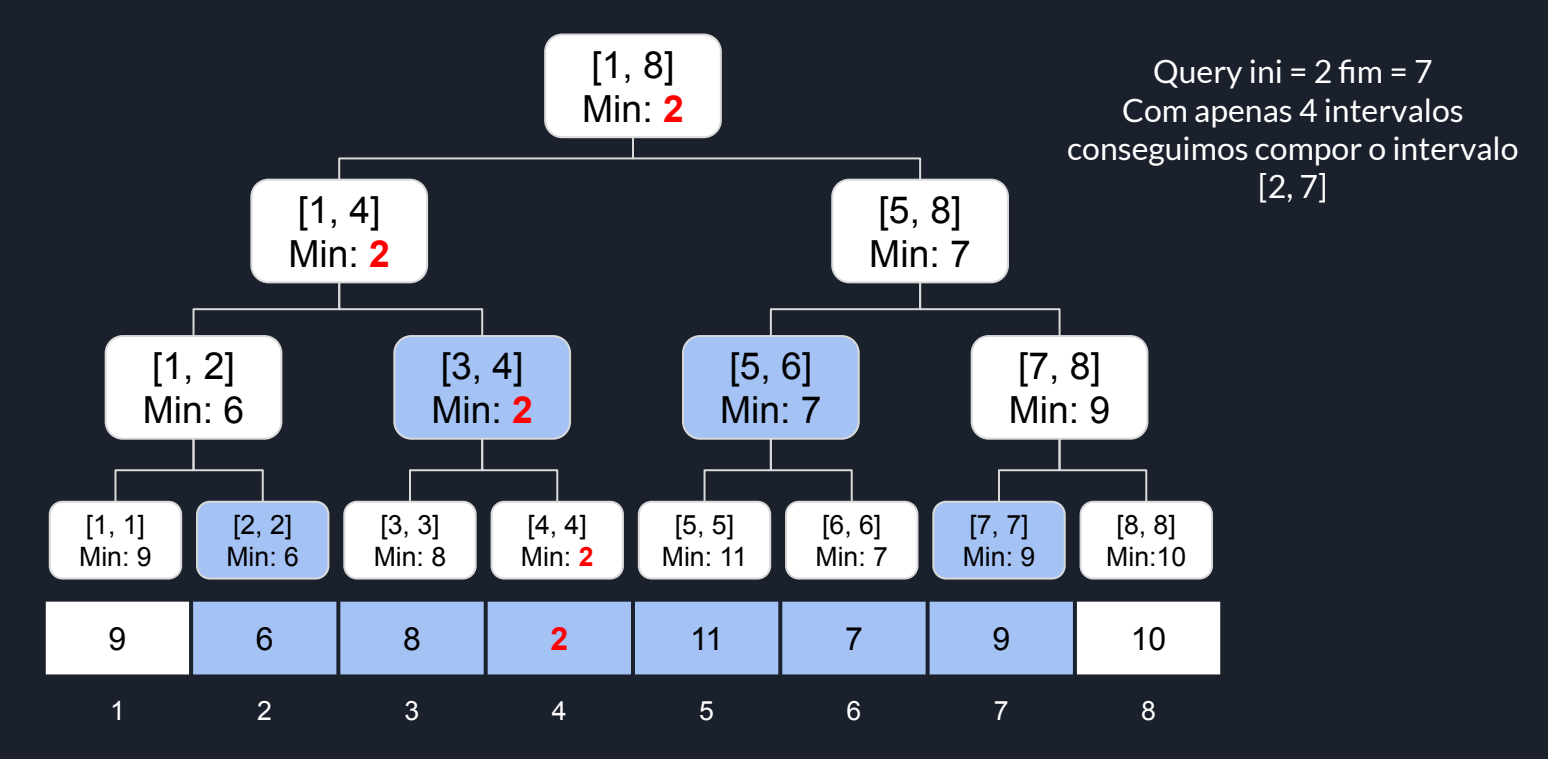

**Problema base - Range Minimum Query (RMQ): solução usando Segment Tree**

Vejamos os detalhes da query:

- Perceba que a cada nível serão utilizados no máximo 2 nós
- Portanto a complexidade da query fica O(logN)
	- Note como melhoramos bastante a complexidade da query, mesmo piorando um pouco a complexidade do update, ainda vale muito a pena
- $\bullet$  Assim a complexidade final fica  $O(Q^* \log N)$

**Problema base - Range Minimum Query (RMQ): solução usando Segment Tree**

Um bom problema para começar é [Segment Tree for the Minimum.](https://codeforces.com/edu/course/2/lesson/4/1/practice/contest/273169/problem/B) É a aplicação direta do que vimos, mas há um detalhe, o vetor V já começa com valores preenchidos, há duas formas de tratar isso:

- Para cada valor do vetor inicial, fazemos um update na seg
	- Funciona bem neste caso pois o update do problema consegue fazer exatamente o que desejamos, mas isso nem sempre é verdade, por isso é bom saber a segunda solução
- Fazer uma função para construir a seg inicial, a função **build**
	- No início, lemos os valores iniciais, salvamos em v, e depois chamamos a **build** na raiz da seg
	- Vejamos:

```
void build(int pos, int ini, int fim) \{if (ini == fim) {
        seq[pos] = v[ini];return;
    int m = (ini + fim)/2;int e = 2 * pos, d = 2 * pos + 1;
    build(e, ini, m);
    build(d, m + 1, fim);
    seq[pos] = min(seq[e], seq[d]);
```
**Lista de Exercícios**

- **●** [Segment Tree for the Minimum](https://codeforces.com/edu/course/2/lesson/4/1/practice/contest/273169/problem/B)
- [KGSS](https://www.spoj.com/problems/KGSS/)
- [Number of Minimums on a Segment](https://codeforces.com/edu/course/2/lesson/4/1/practice/contest/273169/problem/C)

#### **Problema [Addition to Segment](https://codeforces.com/edu/course/2/lesson/4/3/practice/contest/274545/problem/E) - TENTE RESOLVER SOZINHO(A) PRIMEIRO**

No problema anterior (RMQ) vimos uma Segment Tree que possui operação de update em um índice e query em um intervalo. Agora veremos que é possível fazer o contrário, ou seja, update em um intervalo e query em um índice.

Veremos o problema [Addition to Segment](https://codeforces.com/edu/course/2/lesson/4/3/practice/contest/274545/problem/E). Neste problema queremos no update adicionar um valor a cada um dos valores de um intervalo, e na query determinar o valor de um único elemento.

Para isso, basta visualizar o significado de seg[pos] como: quanto deve ser somado à cada um dos valores que pertencem ao intervalo do nó pos (ou seja, de ini à fim). Vejamos um exemplo:

#### **Problema [Addition to Segment](https://codeforces.com/edu/course/2/lesson/4/3/practice/contest/274545/problem/E)**

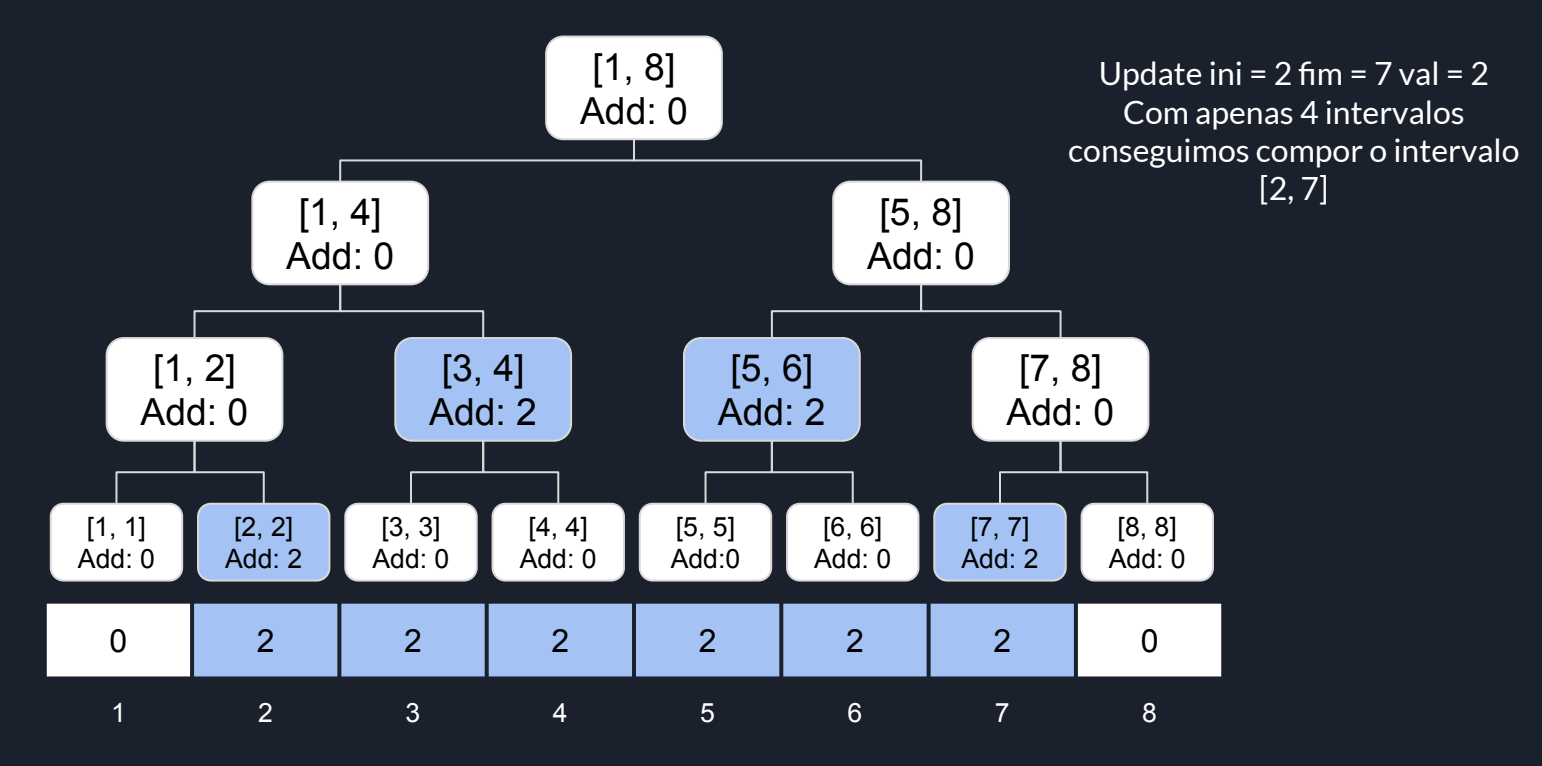

**Problema [Addition to Segment](https://codeforces.com/edu/course/2/lesson/4/3/practice/contest/274545/problem/E)**

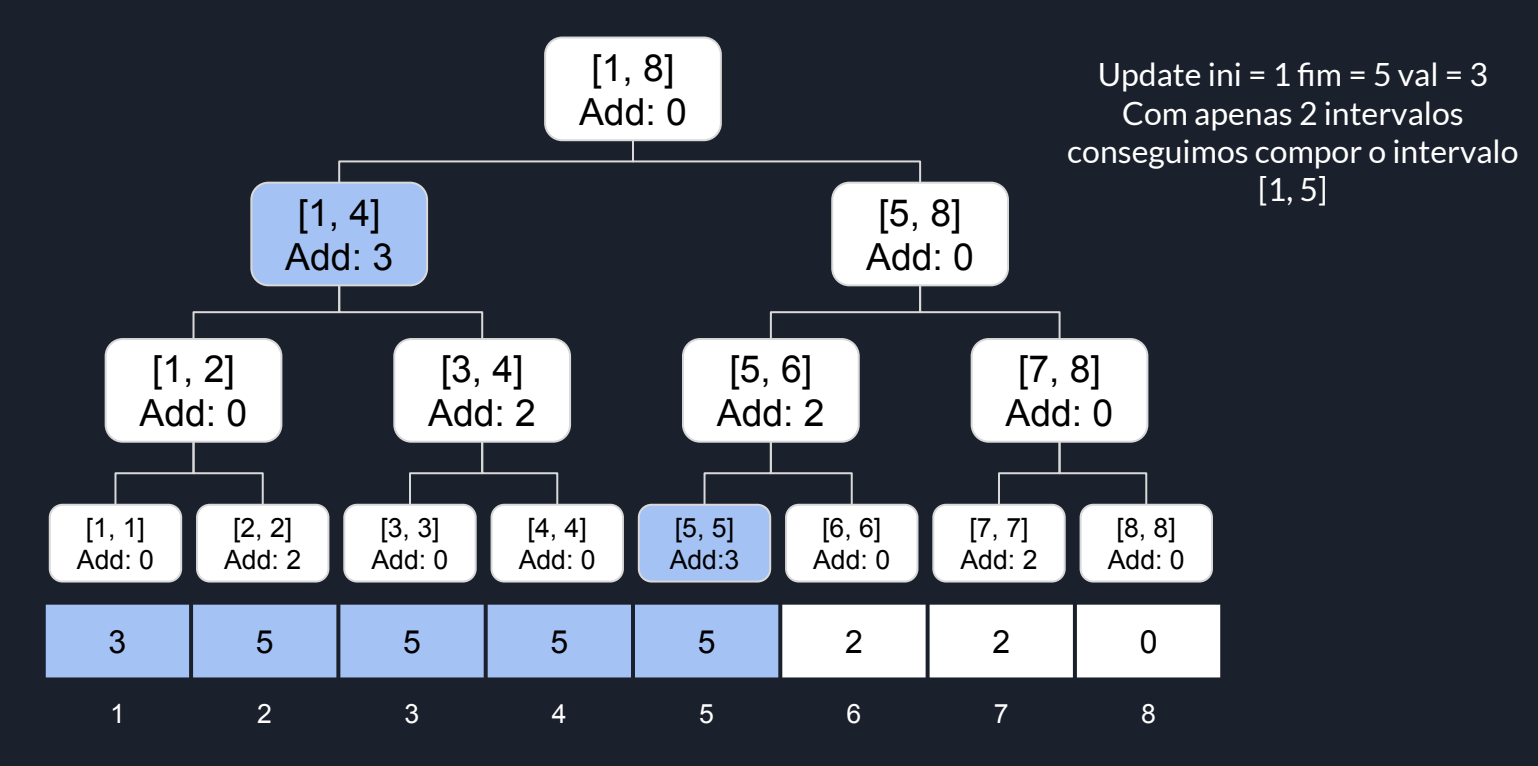

#### **Problema [Addition to Segment](https://codeforces.com/edu/course/2/lesson/4/3/practice/contest/274545/problem/E)**

Para isso, basta visualizar o significado de seg[pos] como: quanto deve ser somado à cada um dos valores que pertencem ao intervalo do nó pos (ou seja, de ini à fim).

Portanto para o Update, basta somar val aos intervalos que compoem o intervalo de ini à fim

Para a Query, basta somar o valor de todos os nós que contém aquele índice, vejamos um exemplo:

**Problema [Addition to Segment](https://codeforces.com/edu/course/2/lesson/4/3/practice/contest/274545/problem/E)**

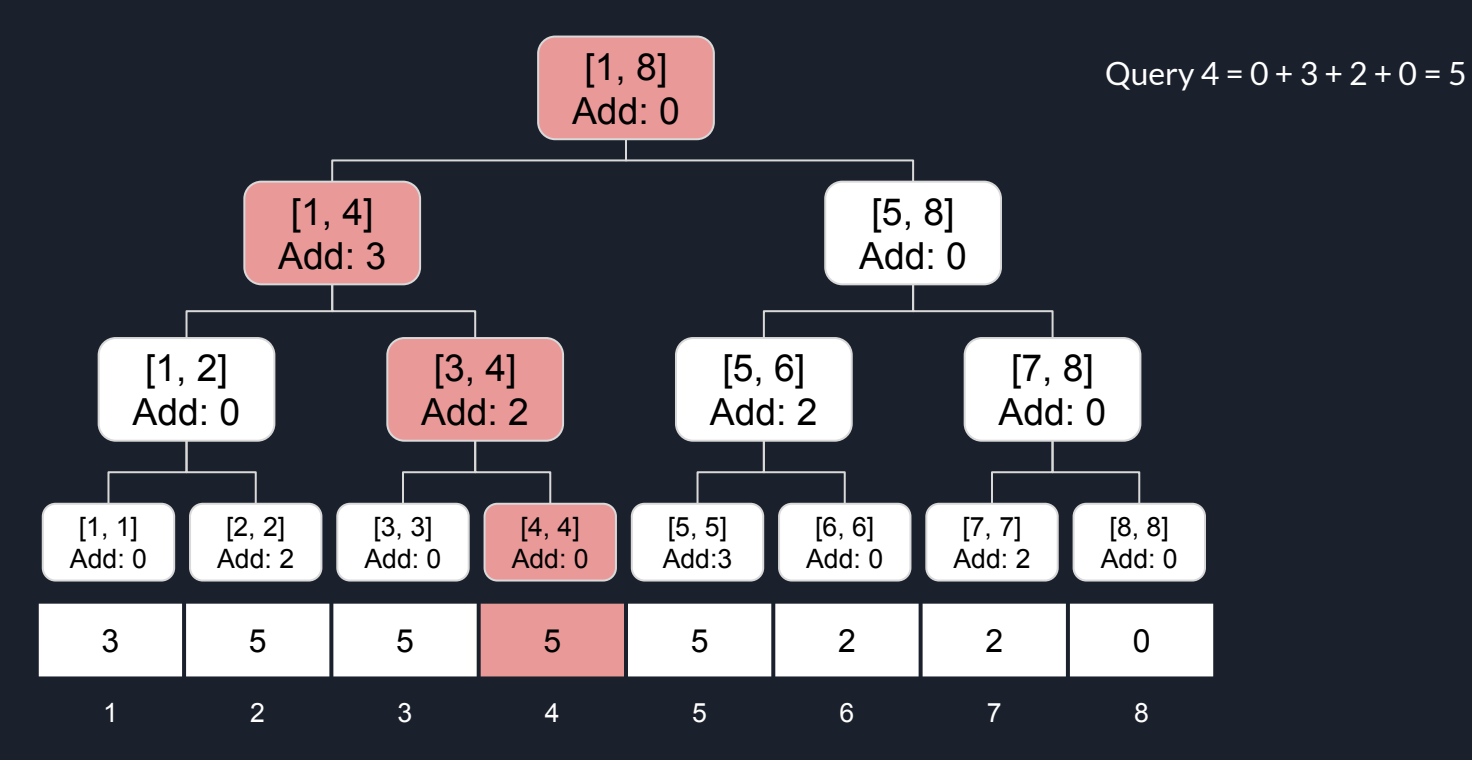

**Problema [Addition to Segment](https://codeforces.com/edu/course/2/lesson/4/3/practice/contest/274545/problem/E)**

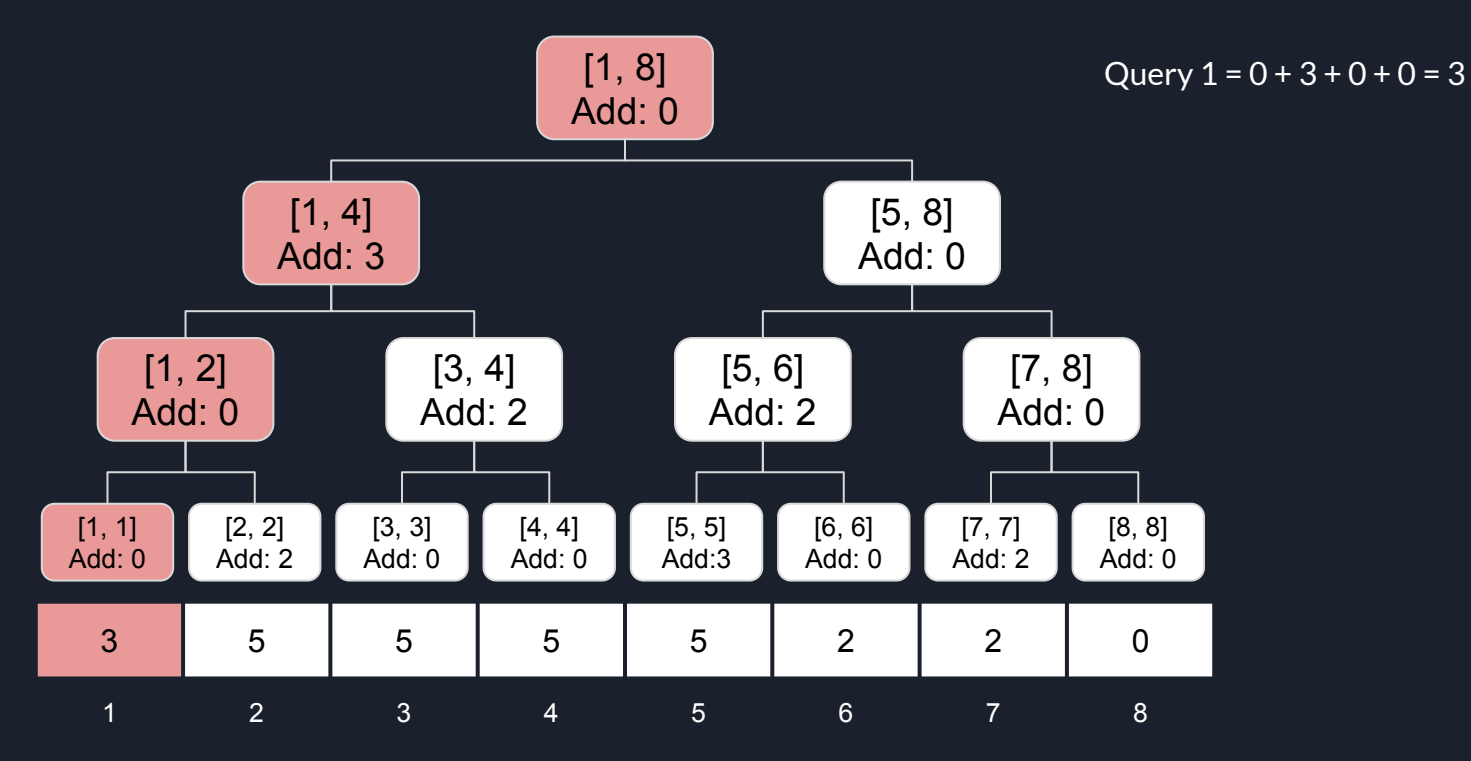

#### **Problema [Addition to Segment](https://codeforces.com/edu/course/2/lesson/4/3/practice/contest/274545/problem/E)**

A implementação do Update ficará mais parecida com a Query que vimos no RMQ, e a da query mais parecida com do Update.

Mais adiante veremos uma técnica chamada Lazy Propagation, dá pra resolver este problema com usando ela, mas não é necessário. Em geral Lazy só é necessário quando tanto a Query quanto o Update são em intervalo.

Mais um problema para treinar este truque: [Applying MAX to Segment](https://codeforces.com/edu/course/2/lesson/5/1/practice/contest/279634/problem/B)

#### **Problema [Sign alternation](https://codeforces.com/edu/course/2/lesson/4/4/practice/contest/274684/problem/A) - TENTE RESOLVER SOZINHO(A) PRIMEIRO**

Anteriormente comentei que é possível criar uma struct com as informações de cada nó, essa ideia será útil no problema [Sign alternation](https://codeforces.com/edu/course/2/lesson/4/4/practice/contest/274684/problem/A)

Em cada nó iremos manter duas informações:

- sumIdEven soma dos valores nas posições pares deste nó
- sumIdOdd soma dos valores nas posições ímpares deste nó

Além de ter esta implementação ligeiramente diferente (usando struct para os nós) iremos fazer a Query retornar um nó, ou seja, a Query vai retornar um nó que seja o merge dos nós que compõem aquele intervalo. Desta forma responder a query final ficará bem simples, vejamos o código:

**Problema [Sign alternation](https://codeforces.com/edu/course/2/lesson/4/4/practice/contest/274684/problem/A)**

 $const$  int MAXN = 100010; int v[MAXN];

```
struct node {
    int sumIdEven, sumIdOdd;
\};
```
 $|node seq[4 * MAXN], nulo;$ 

```
node merge(node n1, node n2) {
    node resp:
    resp.sumIdEven = n1.sumIdEven + n2.sumIdEven:
    resp. sumIdOdd = n1.sumIdOdd + n2.sumIdOdd;return resp;
void build(int pos, int ini, int fim) {
    if (ini == fin) {
        seq[pos].sumIdEven = seq[pos].sumIdOdd = 0;
        if((ini \frac{1}{2} 2) == 0) seq[pos].sumIdEven = v[ini];
                seq[pos].sumIdOdd = v[ini];
        else
        return:
    \mathcal{F}int m = (ini + fim) / 2;
    int e = 2 * pos, d = e + 1;
    build(e, ini, m);
```

```
build(d, m + 1, fin);
seg[pos] = merge(seg[e], seg[d]);
```
**Problema [Sign alternation](https://codeforces.com/edu/course/2/lesson/4/4/practice/contest/274684/problem/A)**

```
void update(int pos, int ini, int fim, int id, int val) {
    if(id < ini || id > fim) return;if (ini == fim) {
        if((id \& 2) == 0) seq[pos] . sumIdEven = val;else seq[pos].sumIdOdd = val;
        return;
    ł
    int m = (ini + fim)/2;
    int e = 2 * pos, d = 2 * pos + 1;
    update(e, ini, m, id, val);
    update(d, m + 1, fim, id, val);
    seq[pos] = merge(seq[e], seq[d]);
```
**Problema [Sign alternation](https://codeforces.com/edu/course/2/lesson/4/4/practice/contest/274684/problem/A)**

```
node query(int pos, int ini, int fim, int p, int q) {
  if(q < ini || p > fin) return nulo;
  if(p \leq ini \& fim \leq q) return seg[pos];
  int m = (ini + fim)/2;
  int e = 2 * pos, d = 2 * pos + 1;
  return merge(query(e, ini, m, p, q), query(d, m + 1, fim, p, q));
```
**Problema [Sign alternation](https://codeforces.com/edu/course/2/lesson/4/4/practice/contest/274684/problem/A)**

```
\left| \text{int } \text{main}(\right) \right|nulo.sumIdEven = nulo.sumIdOdd = 0;int n; scanf("%d", \&n);
  for(int i = 1; i <= n; i++) scanf("%d", \&V[i]);
  build(1, 1, n);
  int q; scanf("%d", \&q);
  for(int i = 1; i <= q; i++) {
       int op, a, b; scanf("%d %d %d", &op, &a, &b);
       if(op == 0) {
           update(1, 1, n, a, b);
      else {
           node resp = query(1, 1, n, a, b);
           if((a % 2) == 0) printf("%d\n", resp.sumIdEven - resp.sumIdOdd);
           else printf("%d\n", resp.sumIdOdd - resp.sumIdEven);
```
#### **Seg de Kadane - TENTE RESOLVER SOZINHO(A) PRIMEIRO**

Dado um vetor V, com N valores inteiros, processe Q operações que podem ser de dois tipos:

Update i val: altere o valor no índice i para val

Query ini fim: imprima a maior soma de um subintervalo de ini à fim, ou seja, o maior valor de V[i]+V[i+1]+...+V[j] para algum intervalo [i, j] com ini ≤ i ≤ j ≤ fim

\*Chamamos informalmente de Seg de Kadane pois o algoritmo de Kadane determina a maior soma de um subintervalo de uma lista.

Há alguns exercícios que usam essa ideia: [Segment with the Maximum Sum,](https://codeforces.com/edu/course/2/lesson/4/2/practice/contest/273278/problem/A) [GSS1,](https://www.spoj.com/problems/GSS1/) [GSS3,](https://www.spoj.com/problems/GSS3/) [BANFARAO](https://br.spoj.com/problems/BANFARAO/), [GSS5](https://www.spoj.com/problems/GSS5/)

#### **Seg de Kadane**

Normalmente começamos a pensar como determinar a resposta da Query. Portanto devemos manter para cada nó qual é a maior soma de um intervalo daquele nó.

Agora precisamos pensar em duas coisas:

- Como de fato calcular a resposta de uma Query, ou seja, para um intervalo de ini à fim
- Como calcular/manter a maior soma de um intervalo para cada nó

#### **Seg de Kadane**

Normalmente começamos a pensar como determinar a resposta da Query. Portanto devemos manter para cada nó qual é a maior soma de um intervalo daquele nó.

Agora precisamos pensar em duas coisas:

- Como de fato calcular a resposta de uma Query, ou seja, para um intervalo de ini à fim
	- Este é mais fácil de resolver
	- Basta usar o truque do problema anterior, e fazer a Query retornar um nó, assim teremos um nó que representa exatamente o intervalo desejado, e a resposta já estará calculada
	- Em outras palavras, só precisamos nos preocupar com o **Merge** entre dois nós
- Como calcular/manter a maior soma de um intervalo para cada nó
	- Como o Update é em um único índice, também só precisamos nos preocupar com o **Merge**, e como Updatar um nó que seja folha (o que costuma ser fácil)

#### **Seg de Kadane**

Portanto vamos pensar em como fazer o **Merge**, ou seja, se as informações dos nós filhos estiverem calculadas, como calculamos as informações de um nó ? PENSE em quais informações devemos adicionar em cada nó e como mantê-las. Lembrando que max representa a maior soma de um intervalo dentro daquele nó.

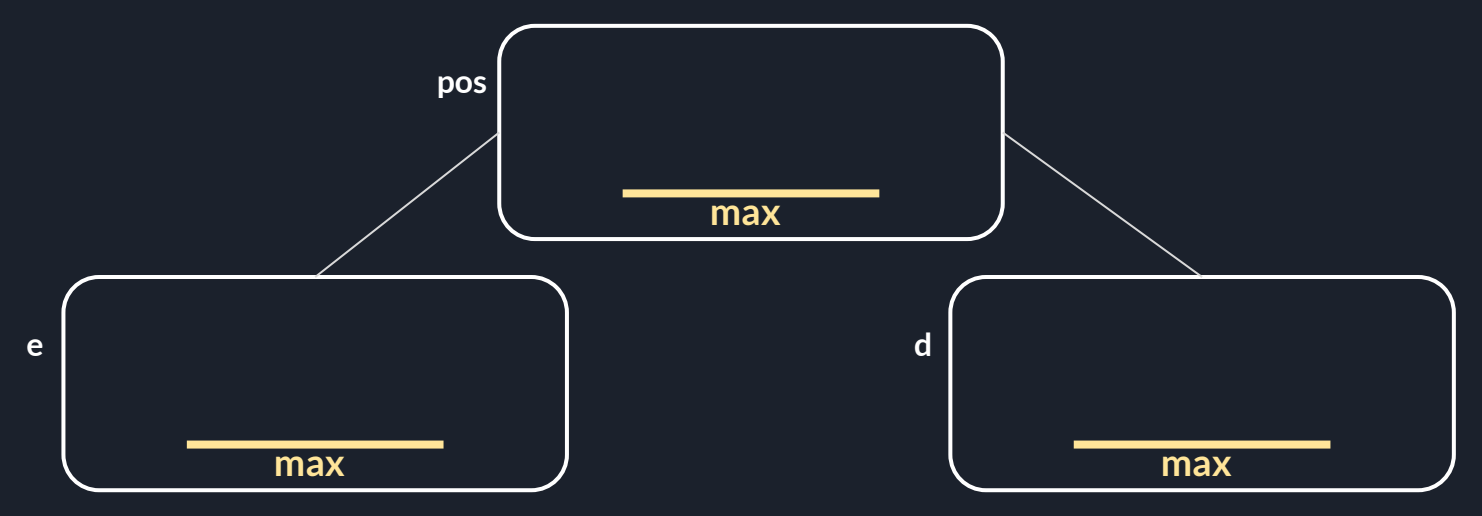

**Seg de Kadane**

Pergunta: porque não podemos simplesmente fazer: seg[pos].max = max(seg[e].max, seg[d].max) ?

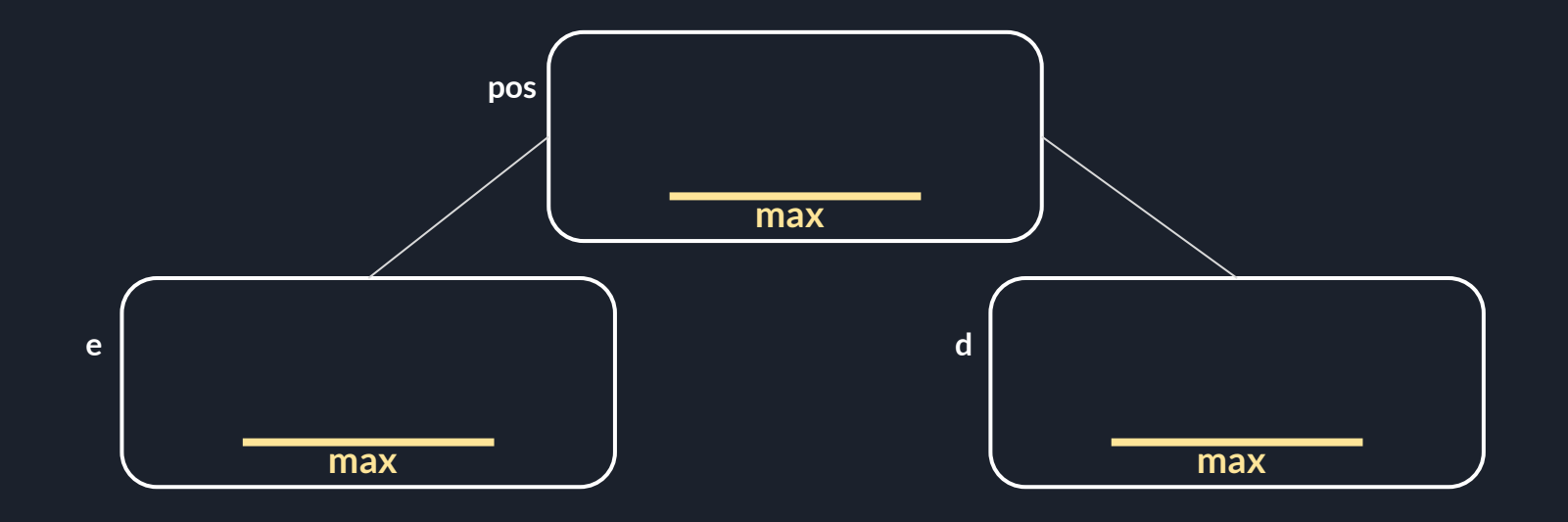

### **Seg de Kadane**

seg[pos].max = max(seg[e].max, seg[d].max). Portanto ainda precisamos considerar o melhor intervalo que começa na parte esquerda e termina na parte direita.

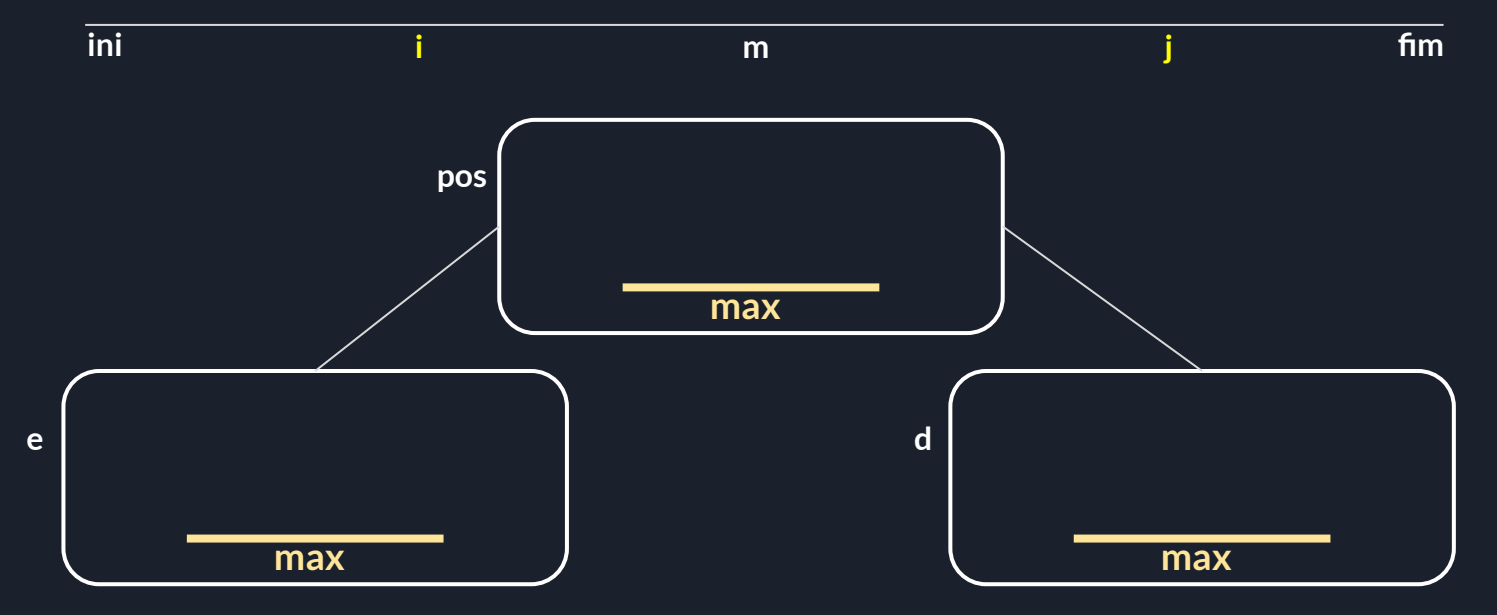

#### **Seg de Kadane**

seg[pos].max = max(seg[e].max, seg[d].max). Portanto ainda precisamos considerar o melhor intervalo que começa na parte esquerda e termina na parte direita.

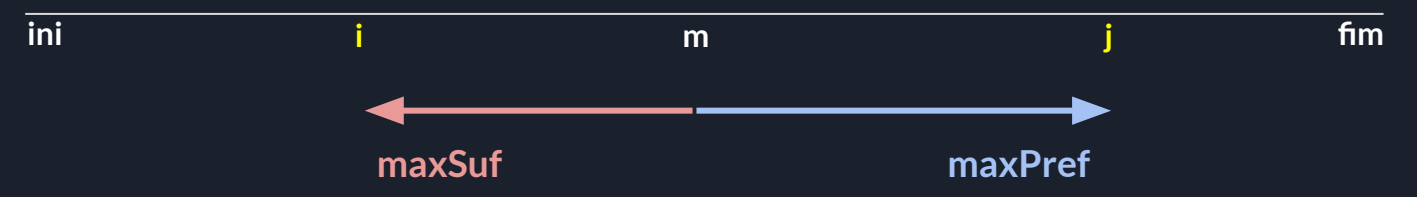

Mas perceba que o melhor intervalo que começa na parte esquerda e termina na parte direita necessariamente consiste em somar o maior **SUFIXO** da parte esquerda com o maior **PREFIXO** da parte direita

Isso significa que iremos precisar manter em cada nó o maior **SUFIXO (maxSuf)** e o maior **PREFIXO (maxPref)**. PENSE em como manter essas informações em cada nó.

#### **Seg de Kadane**

Vamos pensar em como manter **maxPref**, ou seja, dado que temos **maxPref** calculados para os filhos, PENSE em como calcular para o nó.

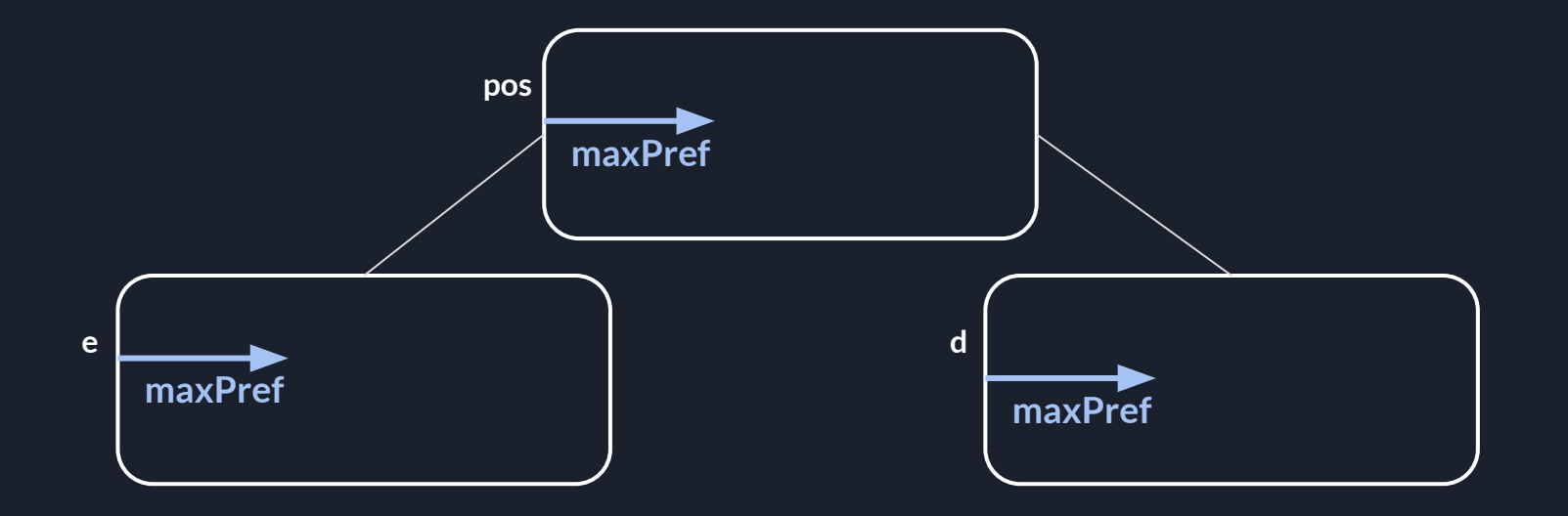

#### **Seg de Kadane**

Perceba que o melhor prefixo, ou é o melhor prefixo do filho esquerdo, ou é o filho esquerdo inteiro somado com o melhor prefixo do filho direito. Portanto teremos que manter a **SOMA** de cada nó

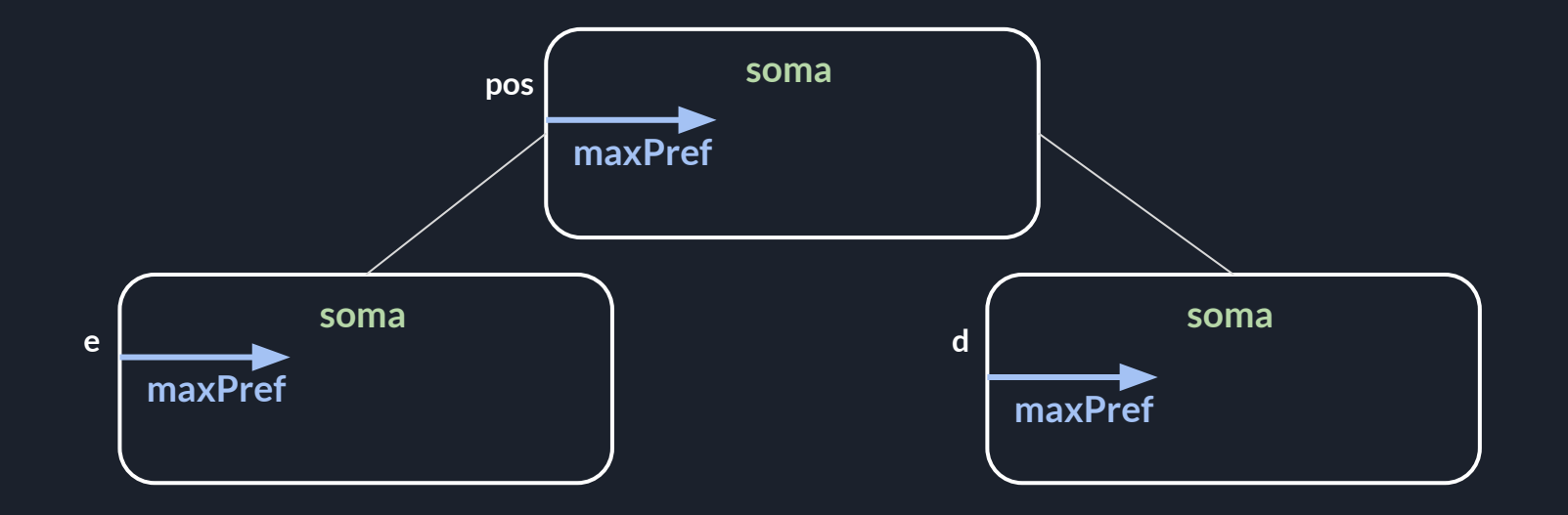

### **Seg de Kadane**

Assim:

- $\bullet$  seg[pos].soma = seg[e].soma + seg[d].soma
- seg[pos].maxPref = max(seg[e].maxPref, seg[e].soma + seg[d].maxPref)

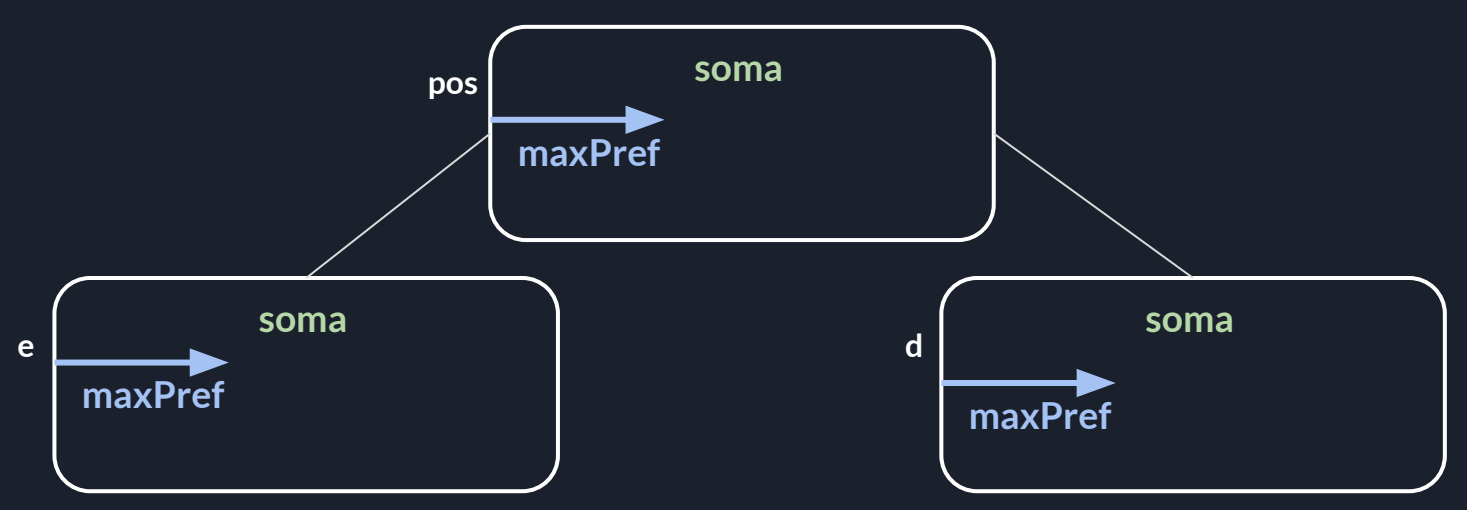

**Seg de Kadane**

- **● seg[pos].soma = seg[e].soma + seg[d].soma**
- **● seg[pos].maxPref = max(seg[e].maxPref, seg[e].soma + seg[d].maxPref)**
- **● seg[pos].maxSuf = max(seg[d].maxSuf, seg[d].soma + seg[e].maxSuf)**
- **● seg[pos].max = max(seg[e].maxSuf + seg[d].maxPref, max(seg[e].max, seg[d].max))**

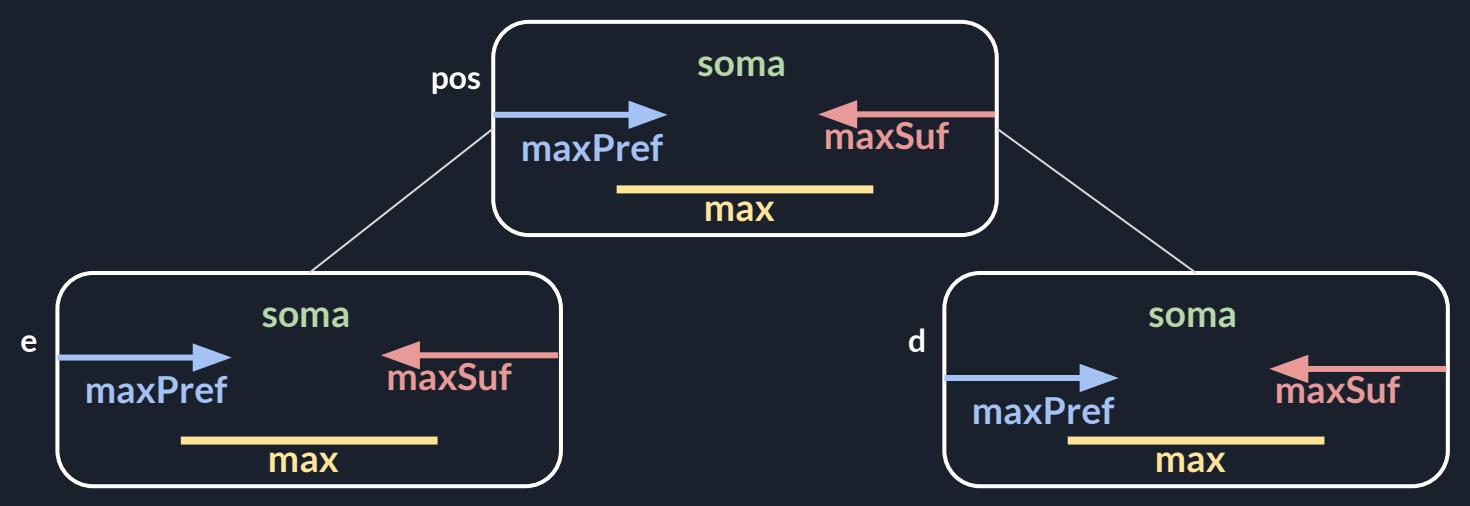

**Seg de Kadane** 

Há alguns exercícios que usam essa ideia: [Segment with the Maximum Sum,](https://codeforces.com/edu/course/2/lesson/4/2/practice/contest/273278/problem/A) [GSS1,](https://www.spoj.com/problems/GSS1/) [GSS3,](https://www.spoj.com/problems/GSS3/) [BANFARAO](https://br.spoj.com/problems/BANFARAO/), GSS<sub>5</sub>

Outros exercícios onde a dificuldade está no Merge: [Sereja and Brackets](https://codeforces.com/problemset/problem/380/C), [BRCKTS](https://www.spoj.com/problems/BRCKTS/)

#### **Problema [NICEDAY](https://www.spoj.com/problems/NICEDAY/) - TENTE RESOLVER SOZINHO(A) PRIMEIRO**

CUIDADO: queremos a quantidade de competidores que NÃO PERDEM de nenhum outro

Ideia:

Iremos processar os competidores ordenados por a, ou seja, quem obteve um ranking menor na primeira competição será processado primeiro (competidor com a = 1, depois o competidor com a = 2, etc)

Quando estivermos processando o competidor i, iremos determinar se existe algum outro competidor j que vence o competidor i, ou seja, algum competidor j tal que aj < ai e bj < bi e cj < ci

Observe que, como estamos processando os competidores por ordem de a, para determinar se existe algum competidor j que vence o competidor i, só precisamos nos preocupar com os competidores que já foram processados, pois os outros terão a maior que ai e portanto não podem vencer o competidor i

**Problema [NICEDAY](https://www.spoj.com/problems/NICEDAY/)**

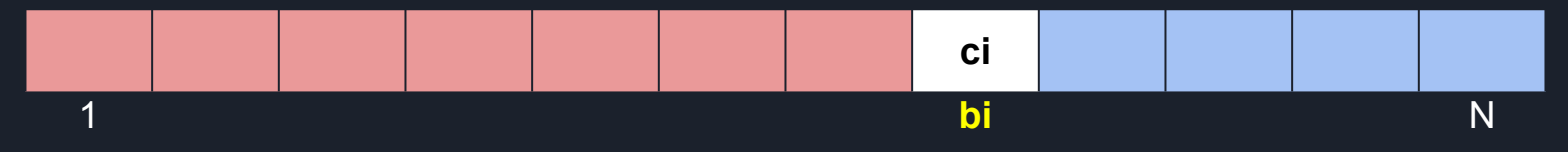

Imagine um vetor de marcação, onde para cada valor de b, iremos marcar qual o valor c de um competidor que já foi processado.

Note que ao processar o competidor i, só precisamos nos preocupar com os competidores com b de 1 à bi - 1 (região marcada em vermelho), pois os competidores com b maior (região marcada em azul) não podem vencer o competidor i.

Dentre todos os competidores que já foram processados e possuem b menor que bi, como verificar rápido se algum deles de fato vence o competidor i ? PENSE

#### **Problema [NICEDAY](https://www.spoj.com/problems/NICEDAY/)**

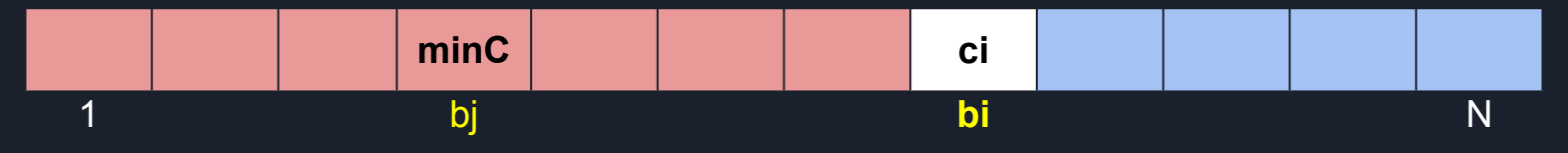

Dentre todos os competidores que já foram processados e possuem b menor que bi, como verificar rápido se algum deles de fato vence o competidor i ?

Pense no competidor que está na região vermelha e possui o MENOR valor de c, se algum competidor vence o competidor i, então esse competidor irá vencer o competidor i.

Logo basta determinar o menor valor que está no intervalo de 1 à bi - 1, vou chamar minC, e comparar minC com ci, se ci for menor então ele não perde de ninguém e deve ser contabilizado na resposta

Não esqueça de Updatar o vetor e colocar o valor ci no índice bi

#### **Problema [NICEDAY](https://www.spoj.com/problems/NICEDAY/)**

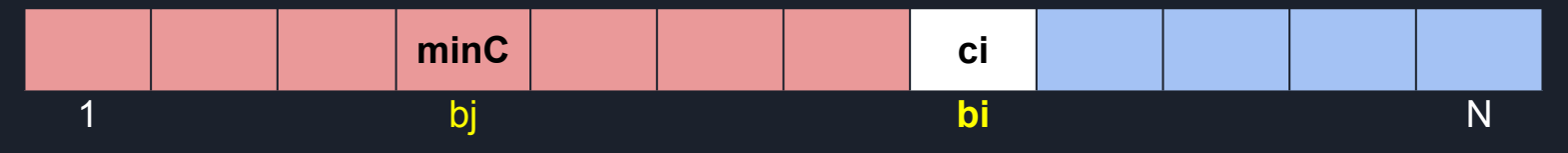

Para finalizar, basta usar uma Seg para representar este vetor de marcação, pois caimos no problema do RMQ.

Na minha opinião esse tipo de problema é muito legal, pois a dificuldade não está na estrutura em si, mas sim em como usá-la (a Seg em si é simples).

Outros exercícios nessa vibe: [Nested Segments](https://codeforces.com/edu/course/2/lesson/4/3/practice/contest/274545/problem/C), [Intersecting Segments](https://codeforces.com/edu/course/2/lesson/4/3/practice/contest/274545/problem/D), [DQUERY](https://www.spoj.com/problems/DQUERY/)

**Lazy Propagation** é uma técnica que permite realizar Update em intervalo. Conforme vimos anteriormente, se a Query for num único índice, em geral não ela não é necessária, mas após dominar esta técnica é comum usar sempre que o Update for em intervalo.

Vou discutir esta técnica através da resolução do problema **[HORRIBLE](https://www.spoj.com/problems/HORRIBLE/)**

Basicamente temos que suportar dois tipos de operações:

- Update ini fim val somar o valor val à cada um dos valores no intervalo de ini à fim
- Query ini fim encontrar a soma dos valores no intervalo de ini à fim

O problema do Update em intervalo é que ele pode alterar MUITOS nós da Seg, portanto manter TODOS atualizados fica inviável.

Assim, a ideia principal da Lazy Propagation é marcar que um nó está desatualizado, e atualizá-lo apenas quando necessário (ou seja, ser preguiçoso, daí o nome Lazy)

#### **Problema [HORRIBLE](https://www.spoj.com/problems/HORRIBLE/)**

Assim, a ideia principal da Lazy Propagation é marcar que um nó está desatualizado, e atualizá-lo apenas quando necessário (ou seja, ser preguiçoso, daí o nome Lazy)

Temos que tomar alguns cuidados:

- Ao atualizar um nó, queremos apenas atualizar ele, sem precisar de nenhuma informação de seus descendentes na árvore, e sem ter que atualizar seus descendentes
- Para atualizar um nó, muitas vezes precisamos manter algumas informações nos nós
- Muito cuidado para não usar informação não atualizada, como se estivesse atualizada
- Cuidado também em identificar quando é necessário atualizar um nó

Conforme mencionado, cada programador segue suas convenções, vou mostrar como eu uso Lazy Propagation e como faço para não ter problemas (e sigo algumas regrinhas sempre), mas esta não é a única solução.

#### **Problema [HORRIBLE](https://www.spoj.com/problems/HORRIBLE/)**

Como no problema, a Query pede a soma, então temos que manter a soma de cada nó.

Além disso, o que é preciso para atualizar a soma quando um nó estiver desatualizado ? Quando um nó está desatualizado é porque houve um Update que o afetou, ou seja, foi somado um determinado valor em cada um de seus elementos.

Se soubermos quanto foi somado em cada um dos elementos de um nó, conseguiremos atualizar a sua soma, basta multiplicar pela quantidade de elementos.

Portanto além de guardar a soma, iremos guardar uma lazy sum (essas informações que mantemos apenas para atualizar o nó, chamamos de lazy)

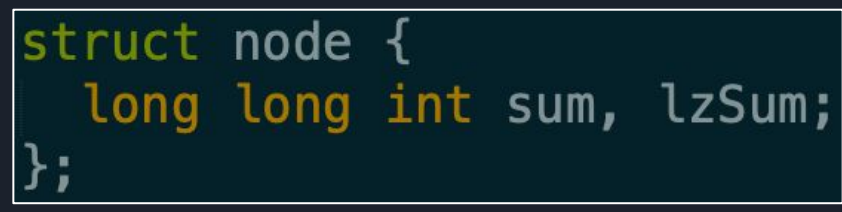

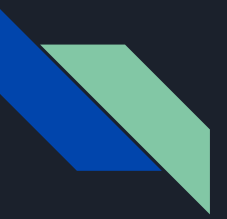

### **Problema [HORRIBLE](https://www.spoj.com/problems/HORRIBLE/)**

Portanto podemos atualizar um nó da seguinte forma:

```
void refresh(int pos, int ini, int fim) {
if(seg[pos].lzSum == 0) return;long long int num = seg[pos]. lzSum;
seg[pos].lzSum = 0;
seq[pos].sum += (fim - ini + 1) * num;
if (ini == fim) return;int e = 2 * pos, d = 2 * pos + 1;
seq[e]. lzSum += num;seg[d].LzSum += num;
```
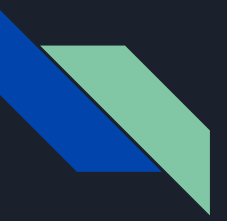

### **Problema [HORRIBLE](https://www.spoj.com/problems/HORRIBLE/)**

Portanto podemos atualizar um nó da seguinte forma:

```
void refresh(int pos, int ini, int fim) {
if(seg[pos].lzSum == 0) return;long long int num = seg[pos].lzSum;
seg[pos].lzSum = 0;
seq[pos].sum += (fim - ini + 1) * num;
if (ini == fim) return;
int e = 2 * pos, d = 2 * pos + 1;
seg[e].lzSum += num;
seg[d].lzSum += num;
```
**Propagation: propagar a Lazy para os filhos**

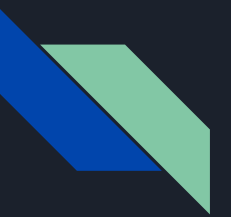

#### **Problema [HORRIBLE](https://www.spoj.com/problems/HORRIBLE/)**

Porque temos que propagar a Lazy para os filhos ?

Ao marcar que um nó está desatualizado, na verdade TODOS os seus descendentes (nós abaixo dele na árvore) estarão desatualizados, MAS não podemos passar por todos eles e marcar que estão desatualizados.

Por isso uma forma eficiente é, marcar apenas um nó (na verdade apenas os que compõem o intervalo) e TODA VEZ que atualizarmos um nó, passamos a Lazy deles para os filhos dele, assim em algum momento (se necessário) a Lazy vai chegar à todos os descendentes.

Por isso chamamos de Lazy Propagation

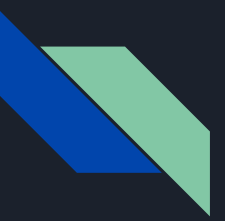

### **Problema [HORRIBLE](https://www.spoj.com/problems/HORRIBLE/)**

Já sabemos como atualizar um nó, mas há dois cuidados especiais (na forma como estruturo o código)

CUIDADO 1:

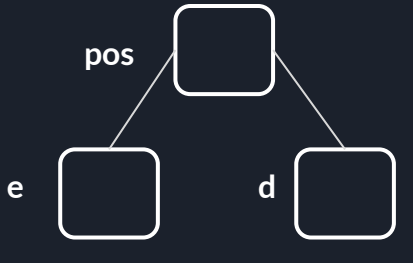

Suponha que o nó d está inteiramente contido num Update, e o nó e esteja completamente fora. Não podemos simplesmente somar val na Lazy de d e pronto. Pois se fizermos isso, quando voltarmos ao nó pos e fizermos o Merge (recalcular a soma de pos, somando a soma de e e a soma de d) estaremos usando um valor errado da soma de d (desatualizado).

Portanto, no Update, assim que marcarmos que um nó está desatualizado, já devemos atualizá-lo. Para que seu pai use valores atualizados

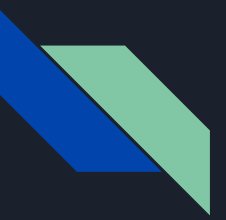

### **Problema [HORRIBLE](https://www.spoj.com/problems/HORRIBLE/)**

Já sabemos como atualizar um nó, mas há dois cuidados especiais (na forma como estruturo o código)

CUIDADO 2:

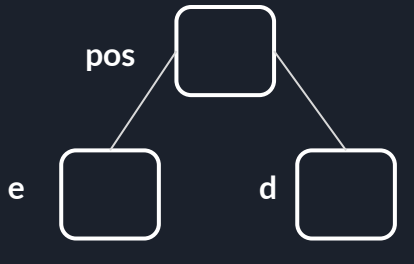

Suponha que o nó d está inteiramente contido num Update, e o nó e esteja completamente fora. Mas imagine que o nó e esteja desatualizado (consequência de outro Update). Não podemos simplesmente dar return (não fazer nada) no nó e. Pois no Merge do pos estaremos usando um valor errado da soma de e (desatualizado).

Portanto, mesmo que o nó esteja completamente FORA do intervalo do Update, ainda temos que atualizá-lo. De modo geral, sempre que entrar em um nó, atualize-o

#### **Problema [HORRIBLE](https://www.spoj.com/problems/HORRIBLE/)**

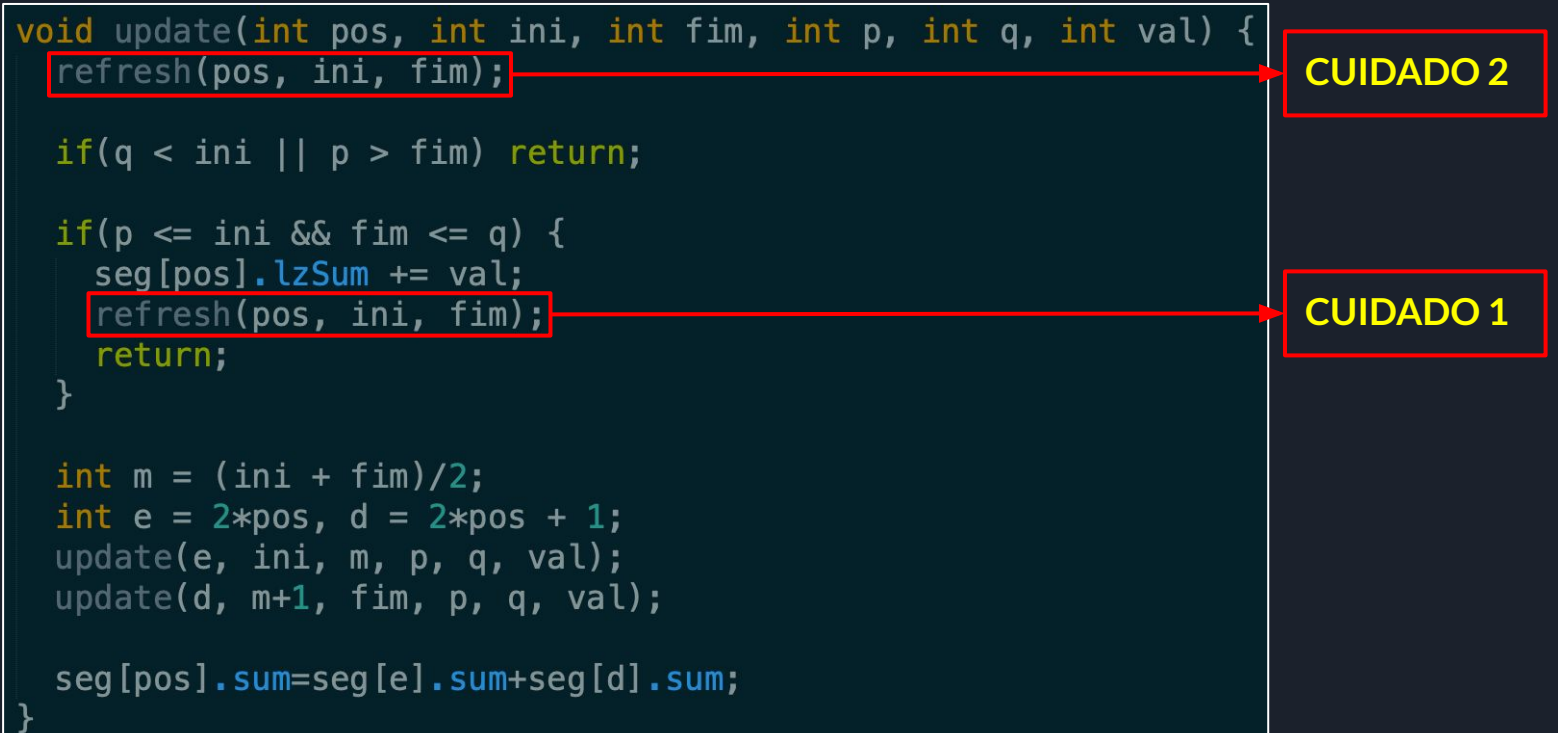

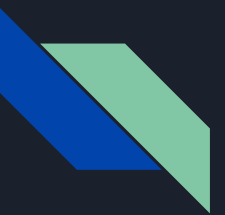

### **Problema [HORRIBLE](https://www.spoj.com/problems/HORRIBLE/)**

Essencialmente esses cuidados vem do fato que, no Merge do Update os dois nós filhos devem estar

atualizados

```
void update(int pos, int ini, int fim, int p, int q, int val) {
                                 //refresh(pos, ini, fim);
                                 if(q < ini || p > fin) return;
                                 if(p \leq \text{ini } \&\& \text{ film} \leq q) {
                                   seq[pos]. lzSum += val;
                                   //refresh(pos, ini, fim);
                                   return:
                                 int m = (ini + film)/2;int e = 2 * pos, d = 2 * pos + 1;
                                 update(e, ini, m, p, q, val);update(d, m+1, fim, p, q, val);
                                 refresh(e, ini, m);CUIDADOS 1 e 2refresh(d, m + 1, fin);seg[pos].sum=seg[e].sum+seg[d].sum;
```
#### **Problema [HORRIBLE](https://www.spoj.com/problems/HORRIBLE/)**

```
long long int query(int pos, int ini, int fim, int p, int q){
refresh(pos, ini, fim);
if(q < ini \mid p > fin) return 0;
if(p \leq ini \& f \in \{1m \leq n\}) return seq [pos].sum;
int m = (ini + fim)/2;
int e = 2 * pos, d = 2 * pos + 1;
return query(e, ini, m, p, q) + query(d, m+1, fim, p, q);
```
De modo geral, ao usar Lazy, eu sempre chamo o refresh na primeira linha de qualquer função, para garantir que vou usar valores atualizados

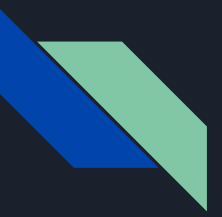

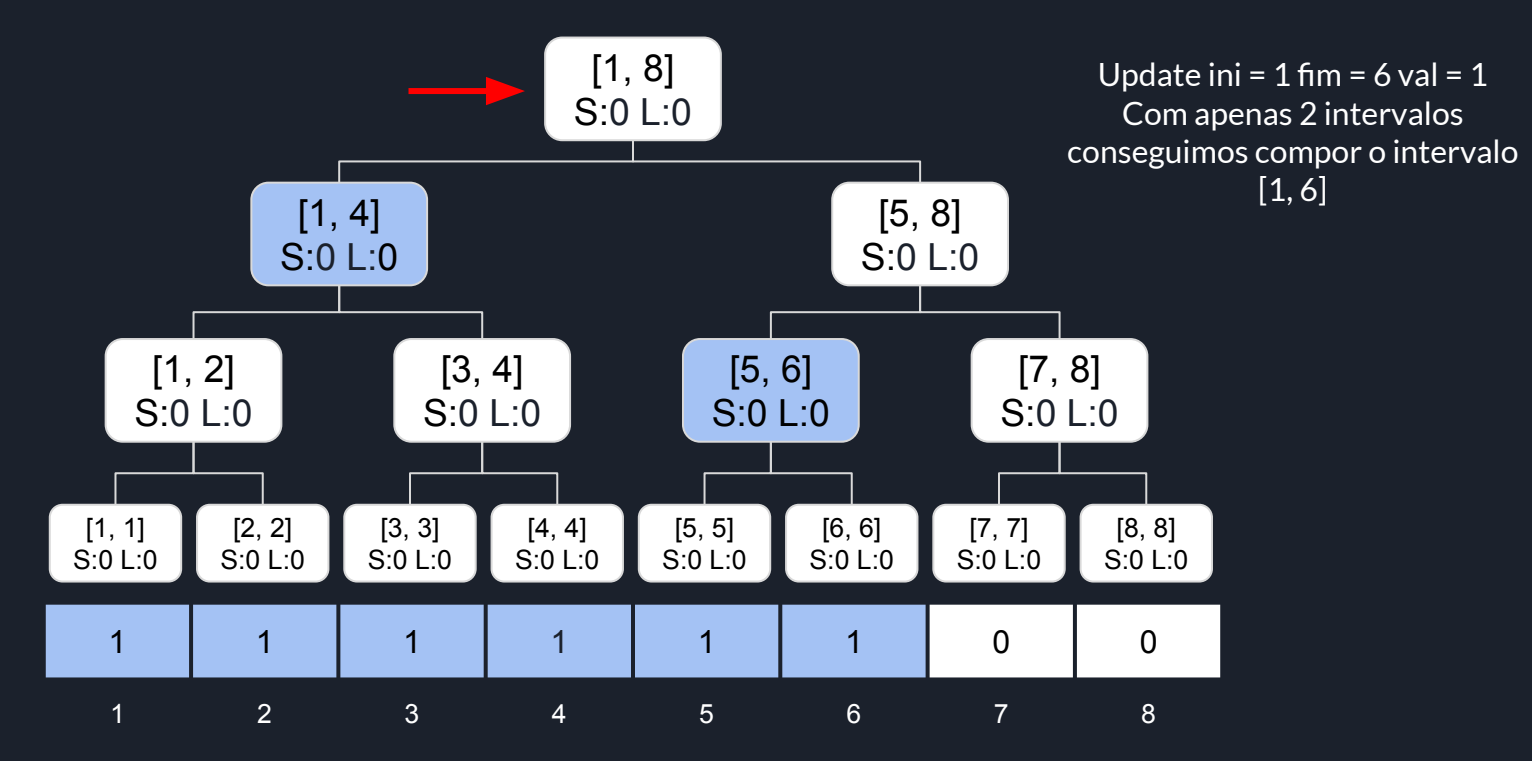

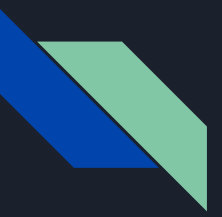

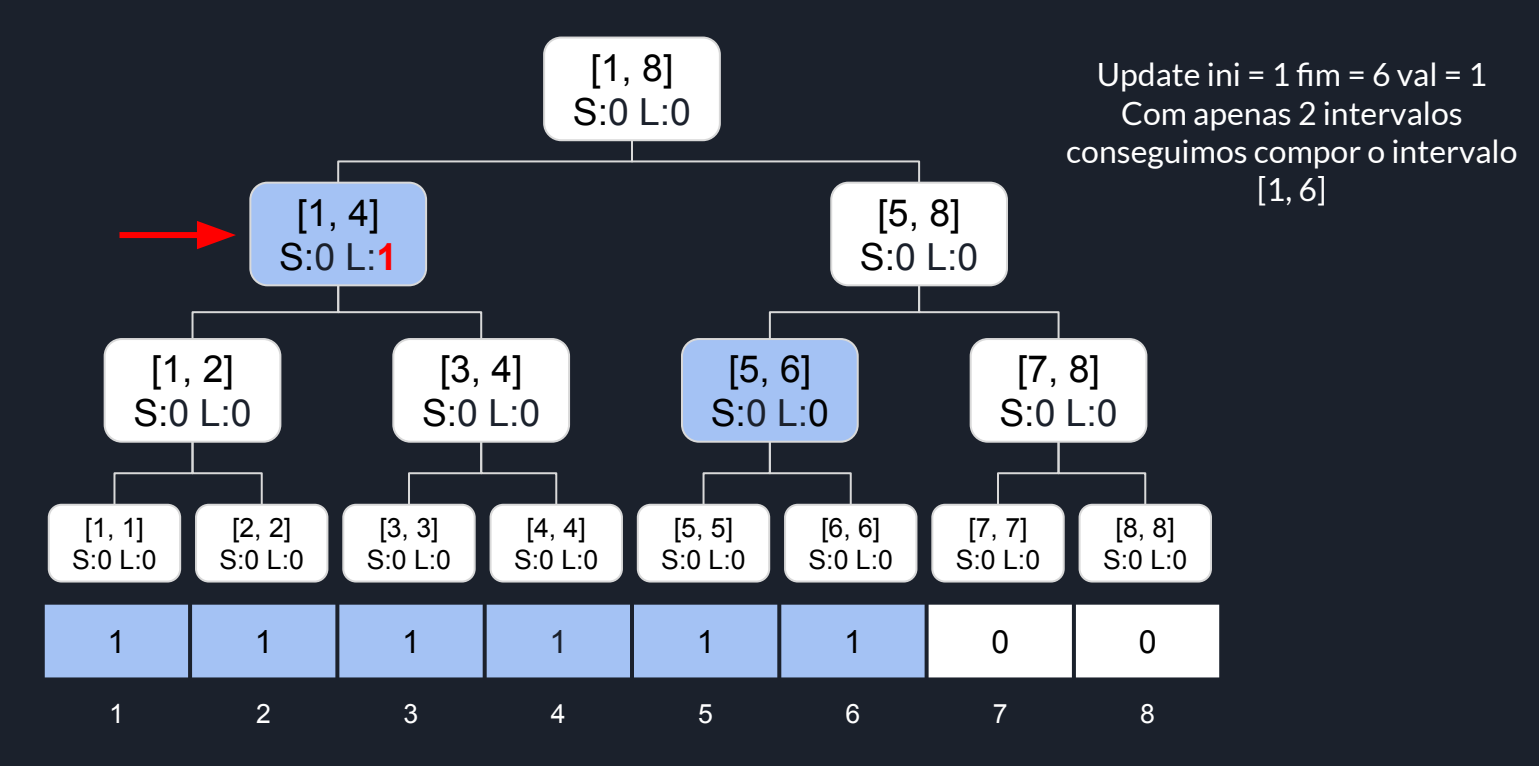

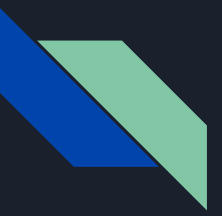

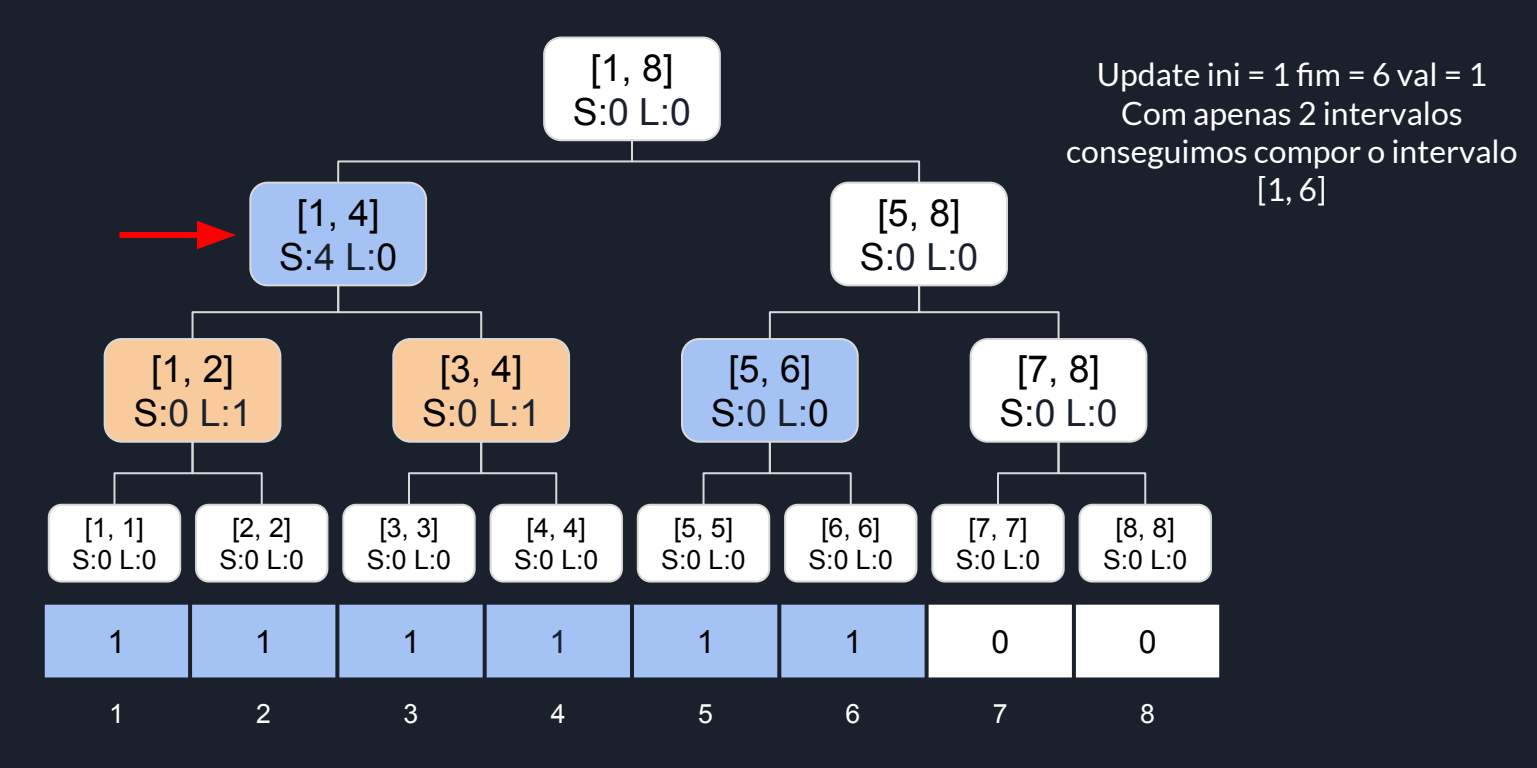

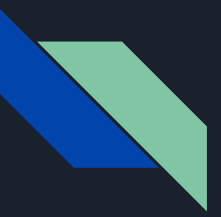

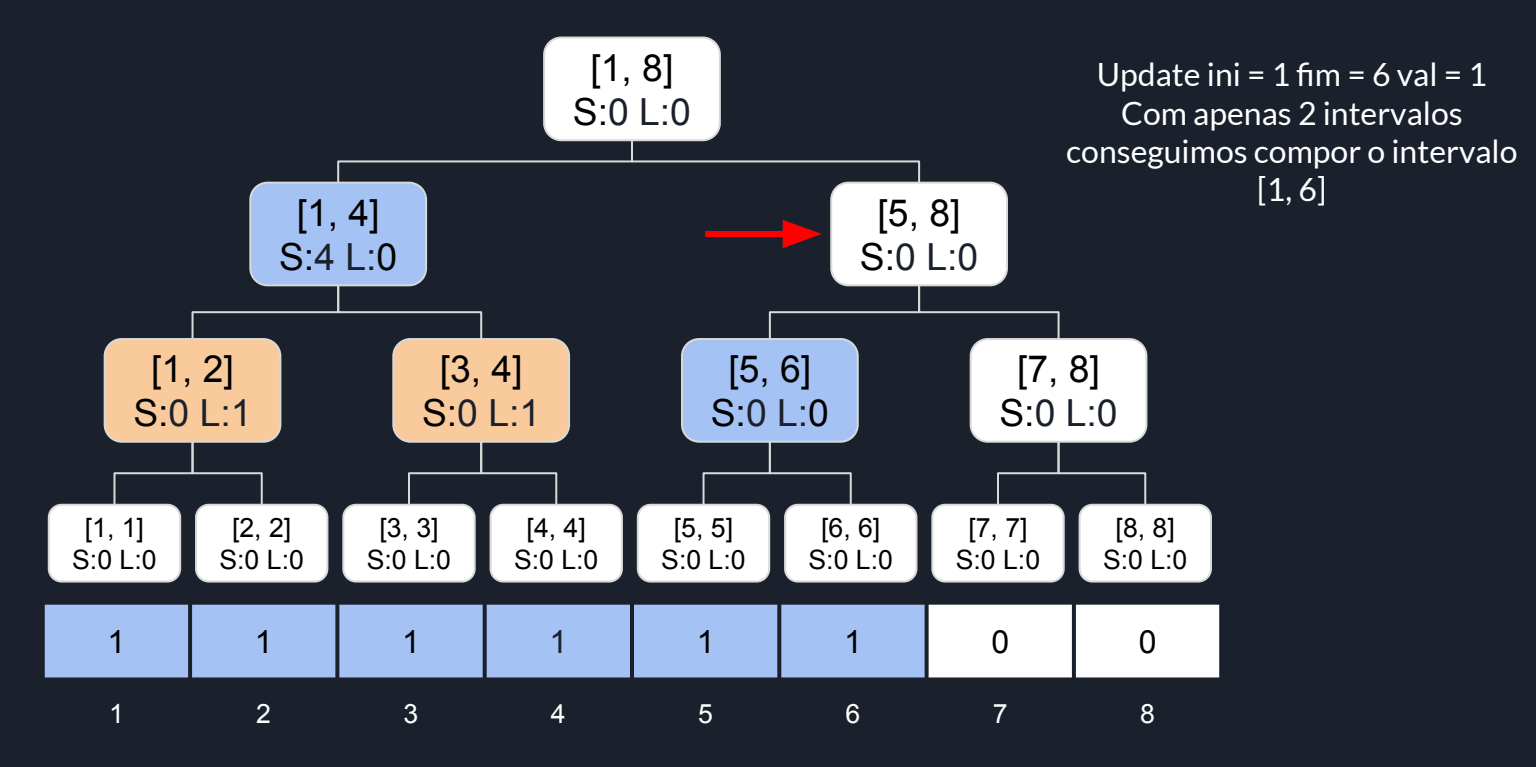

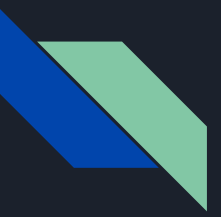

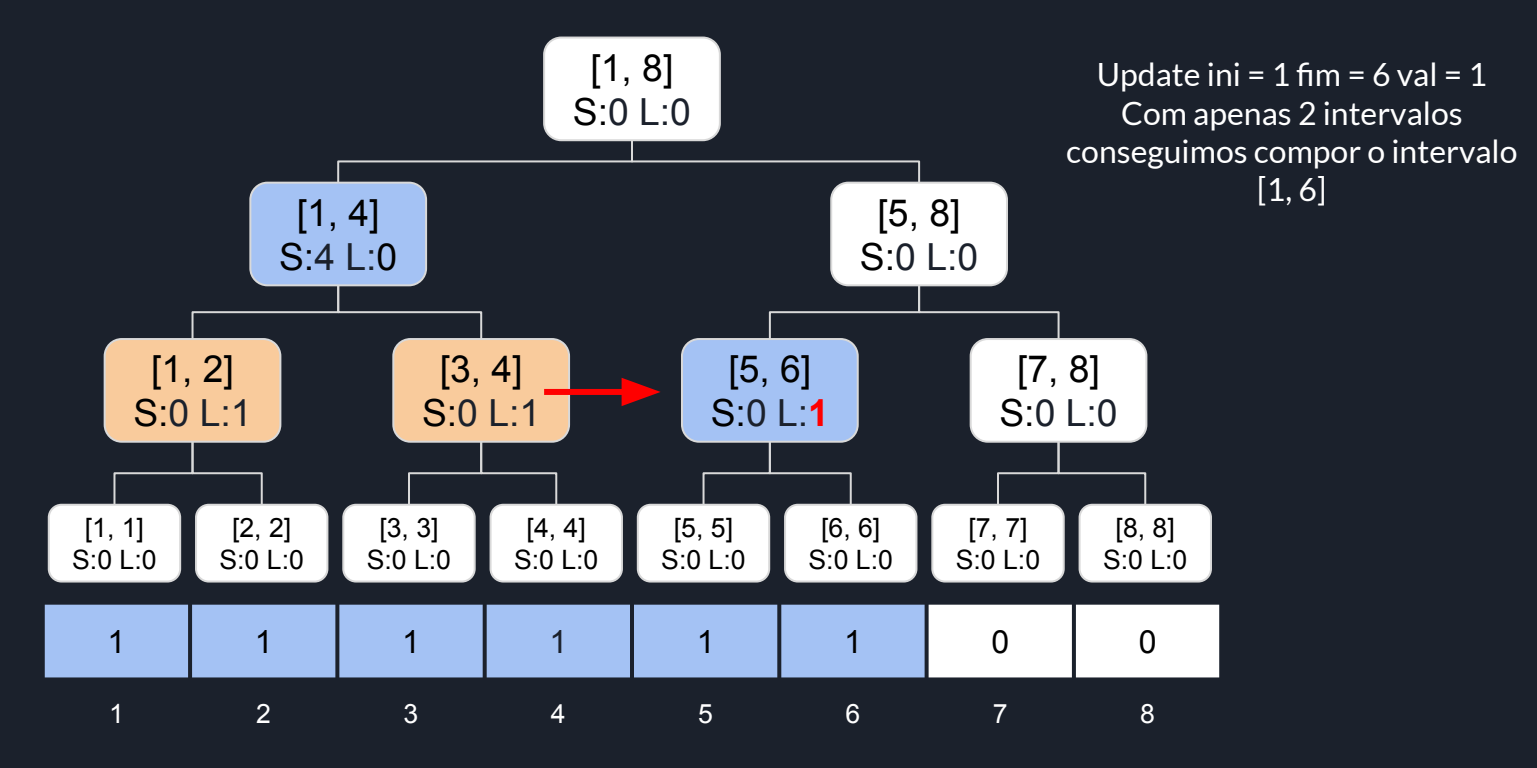

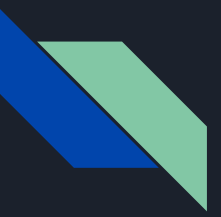

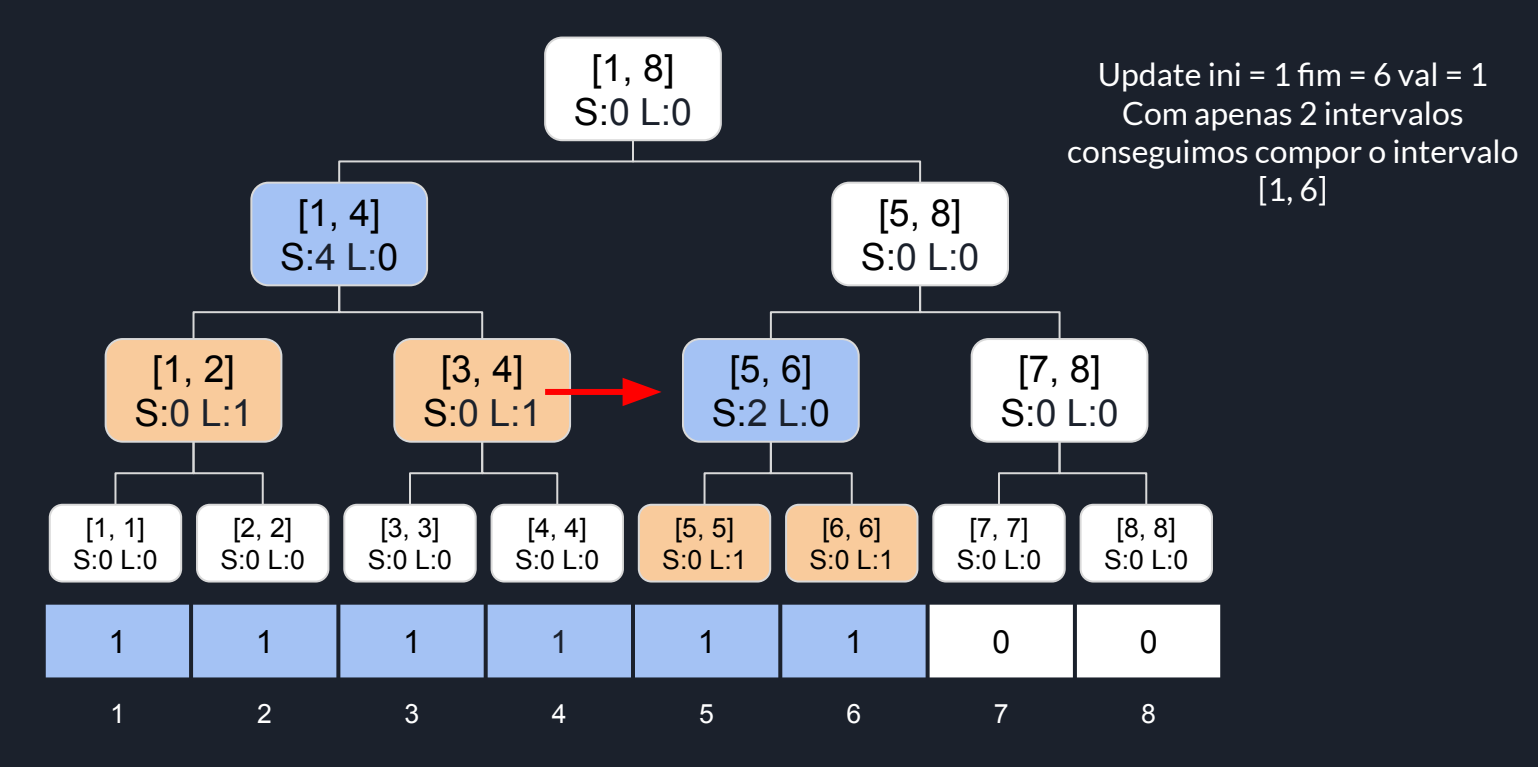

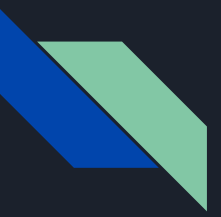

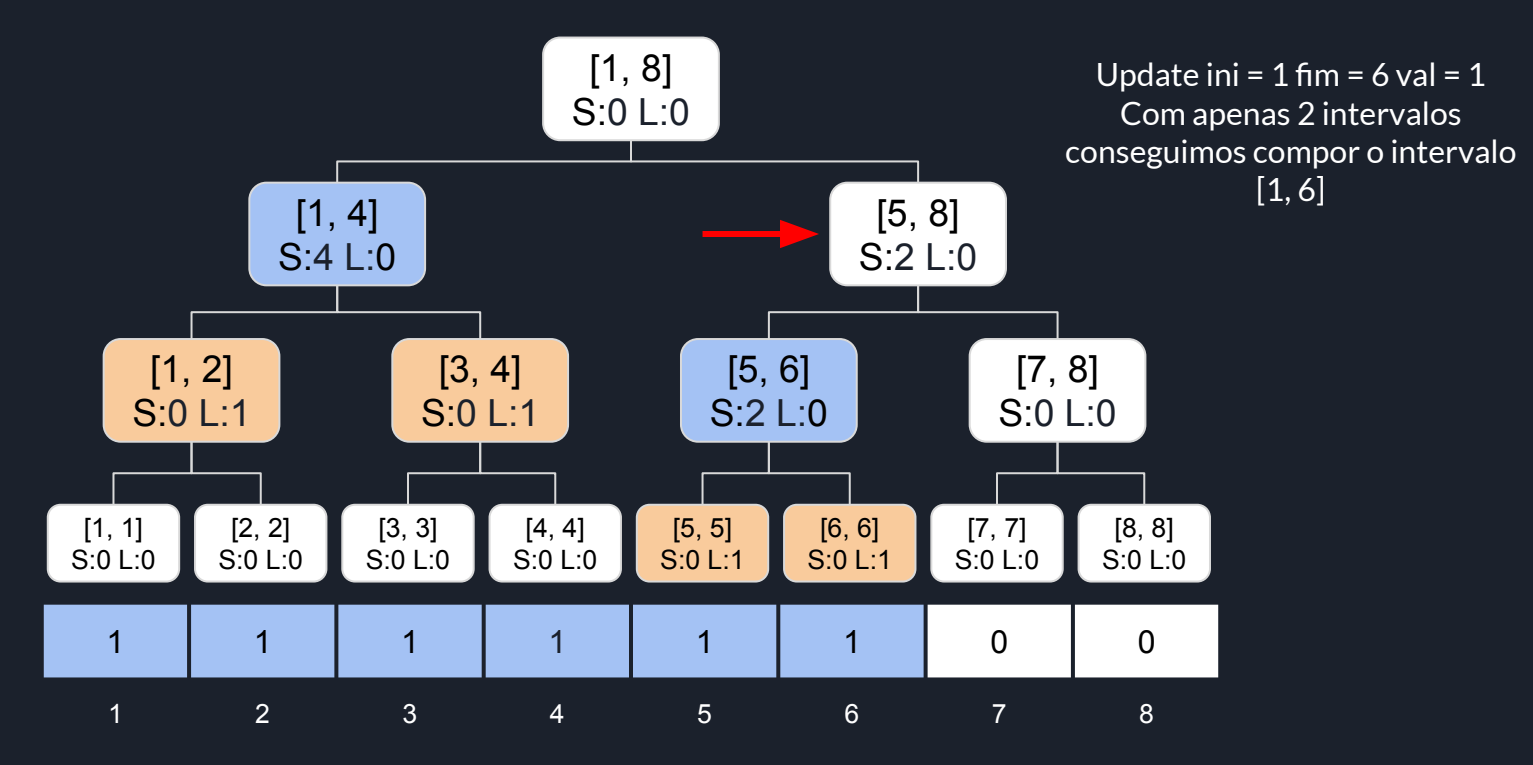
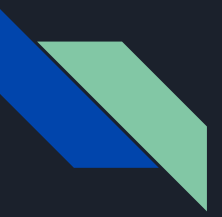

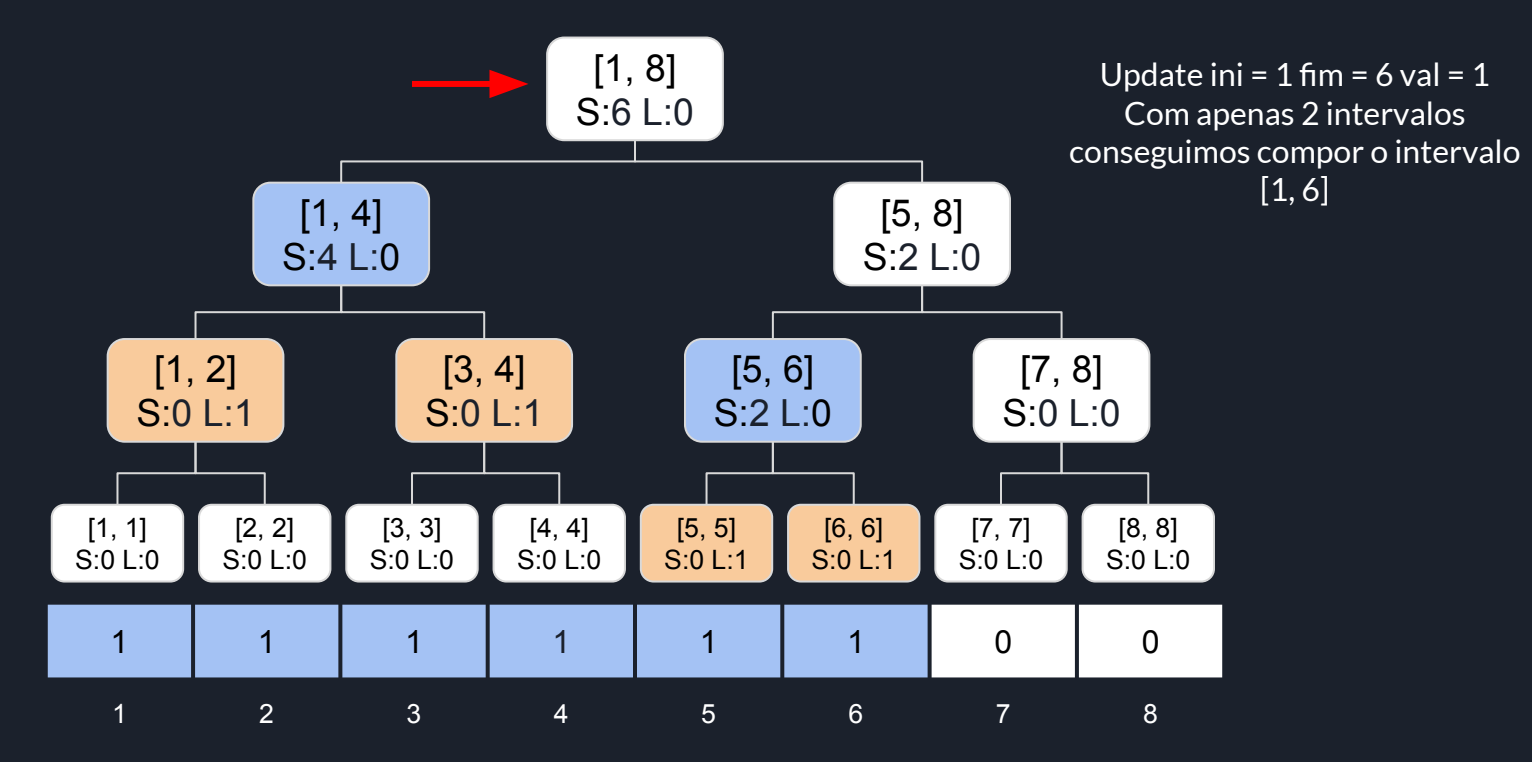

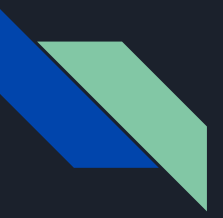

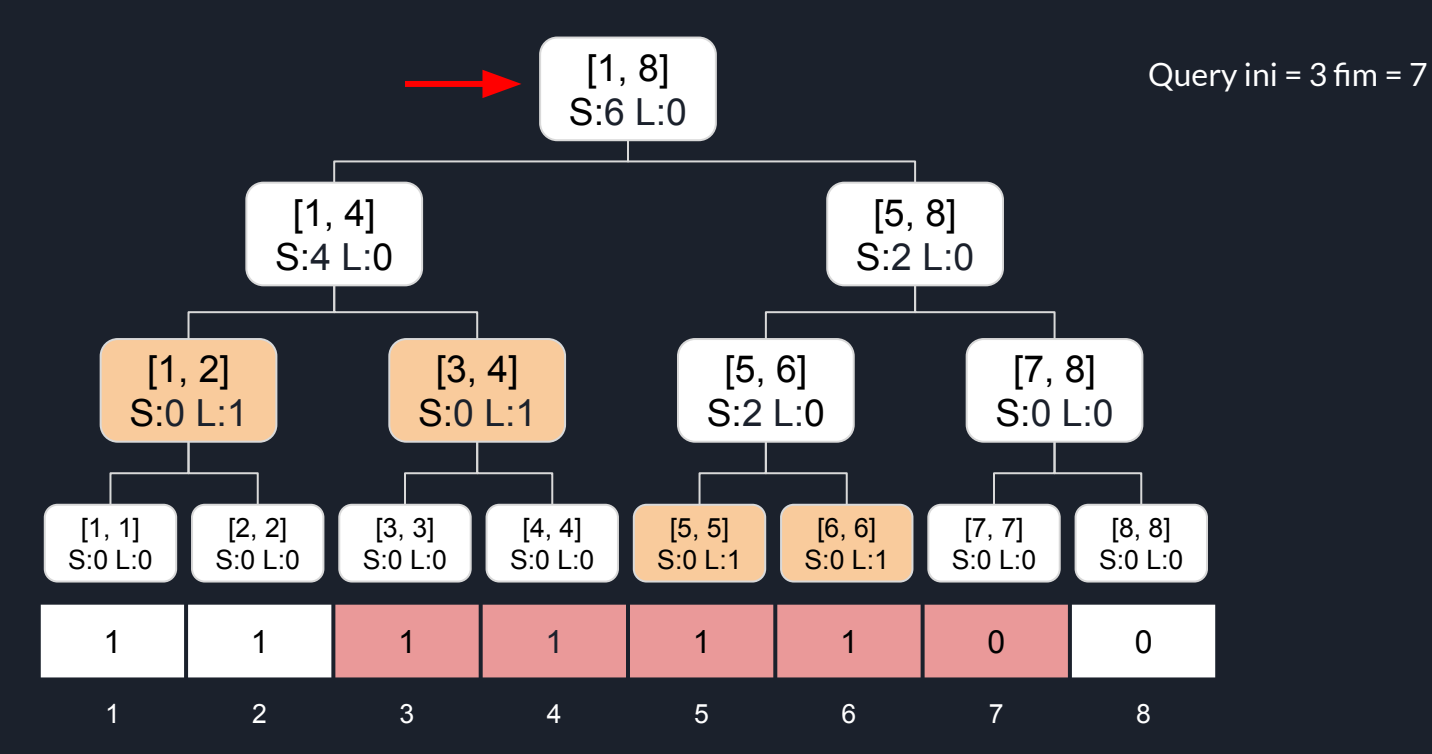

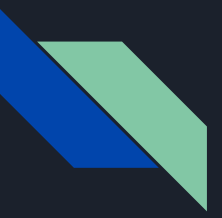

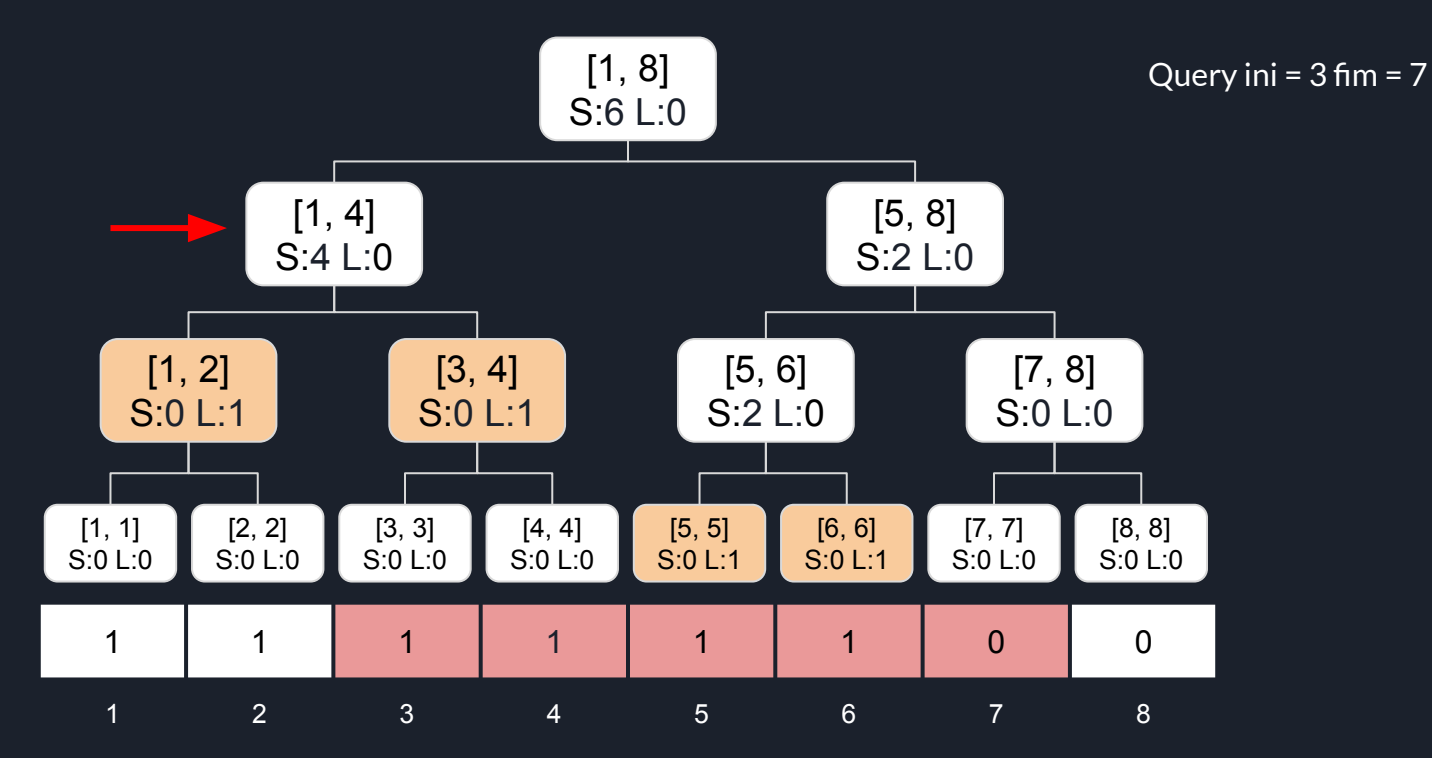

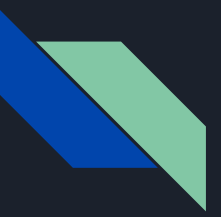

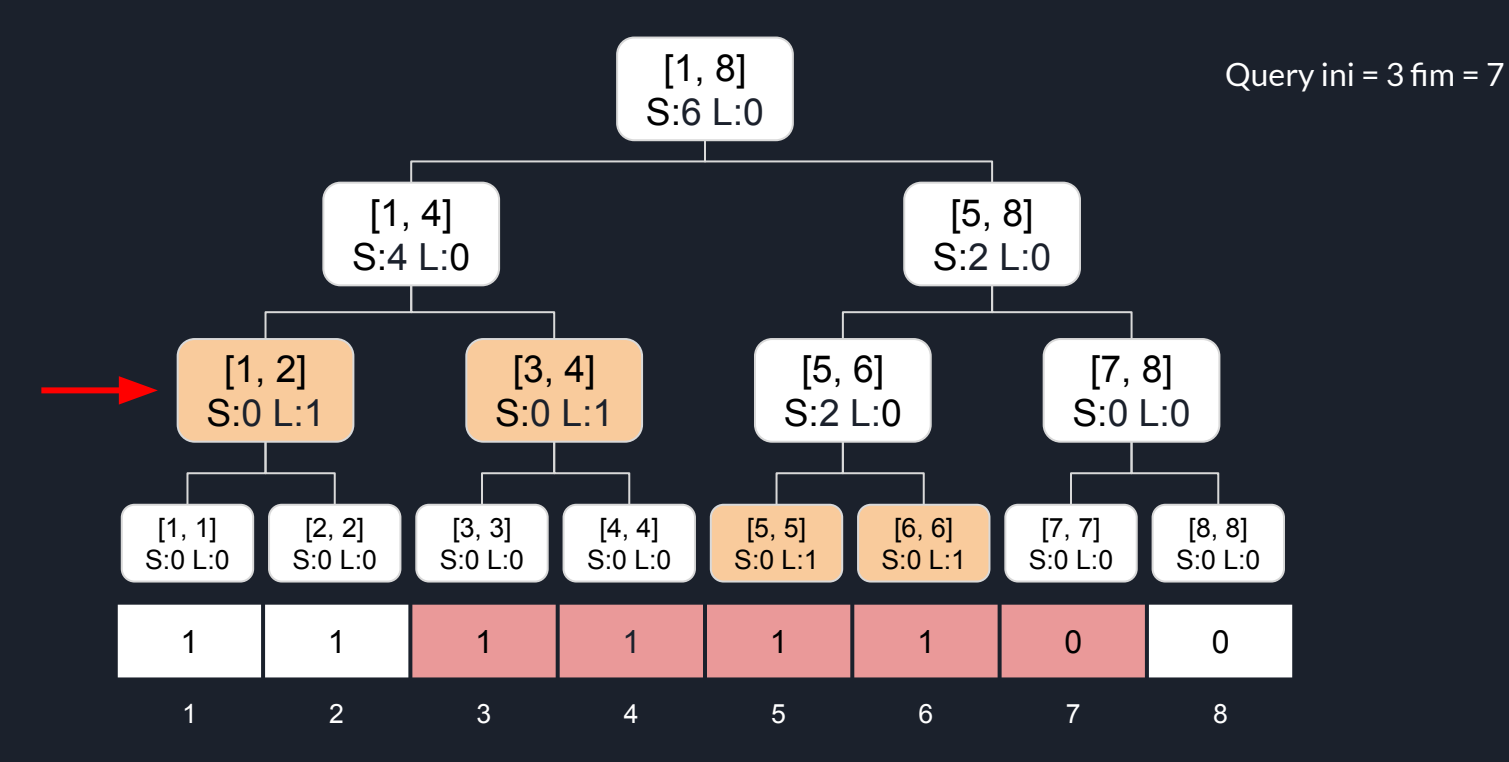

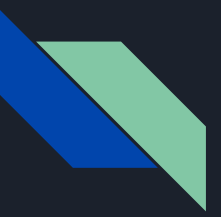

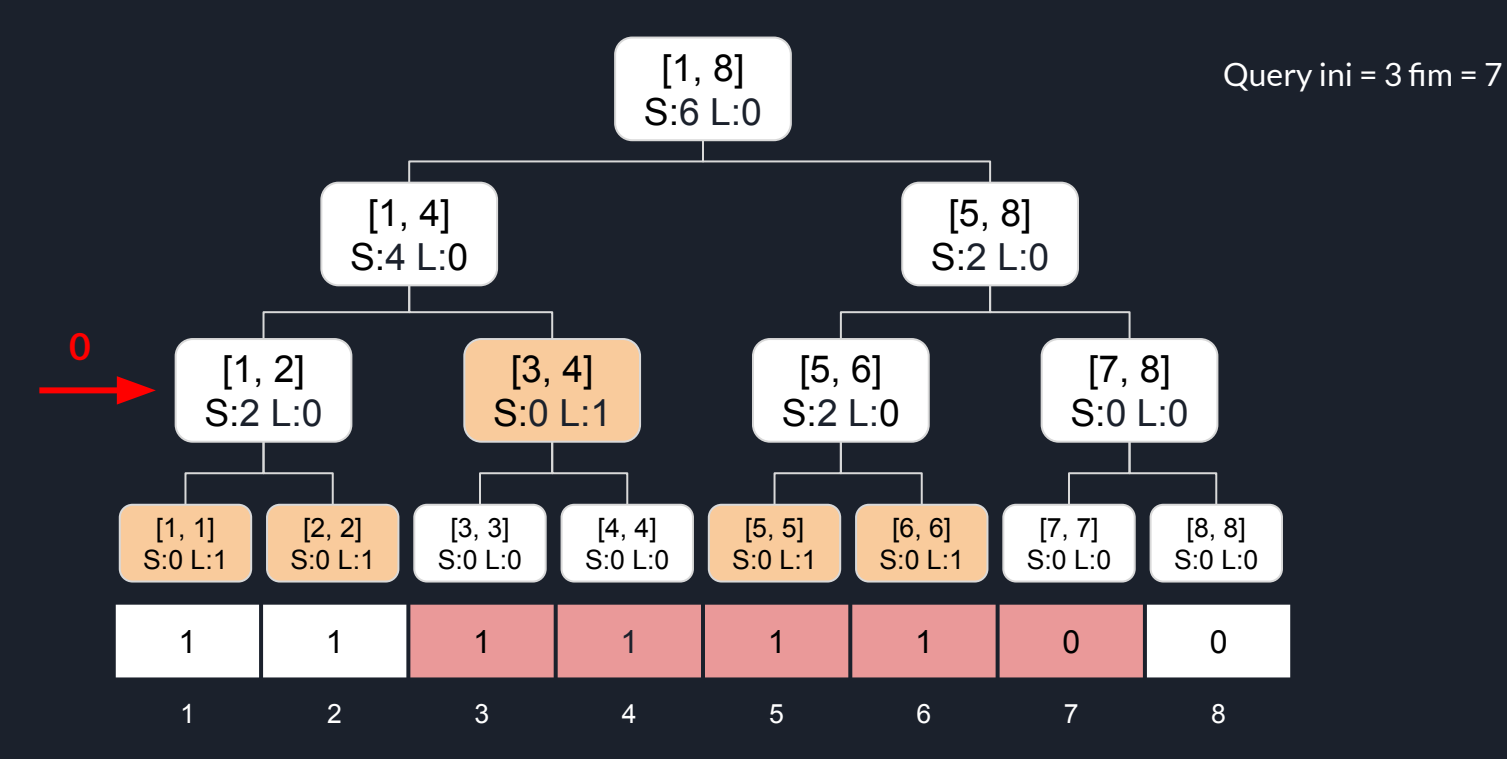

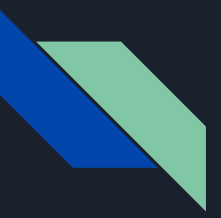

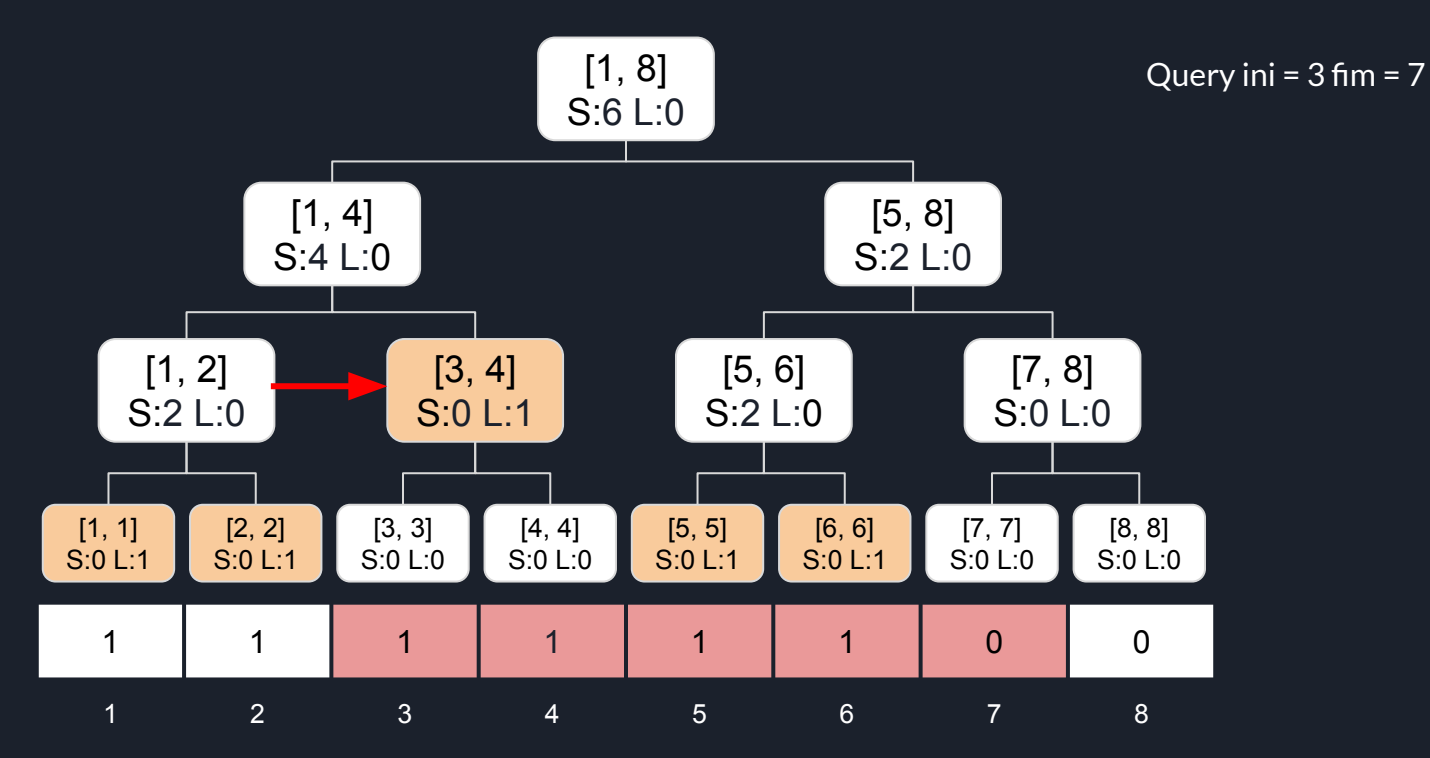

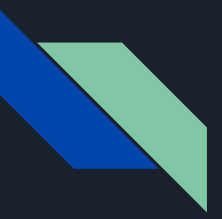

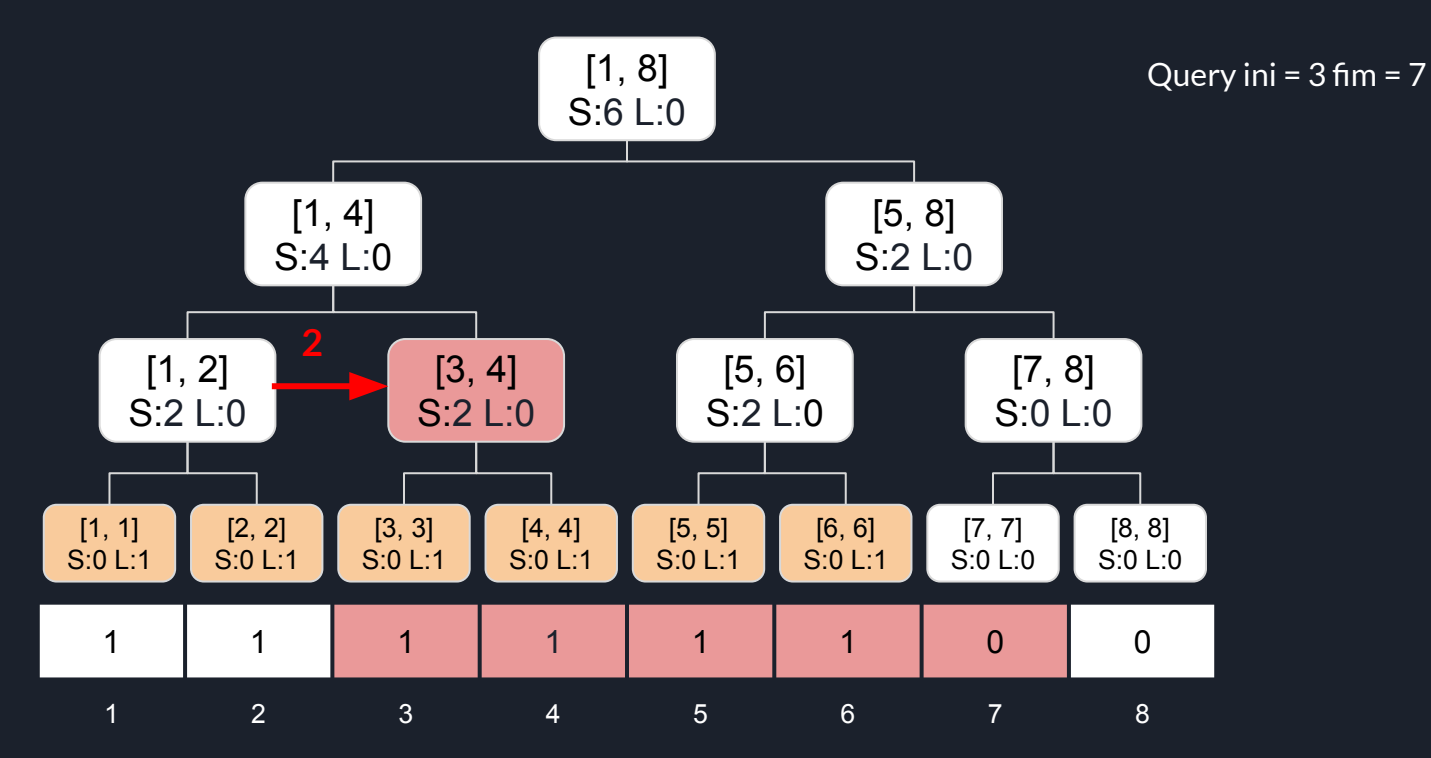

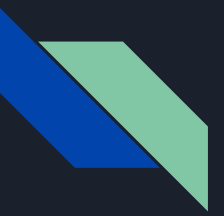

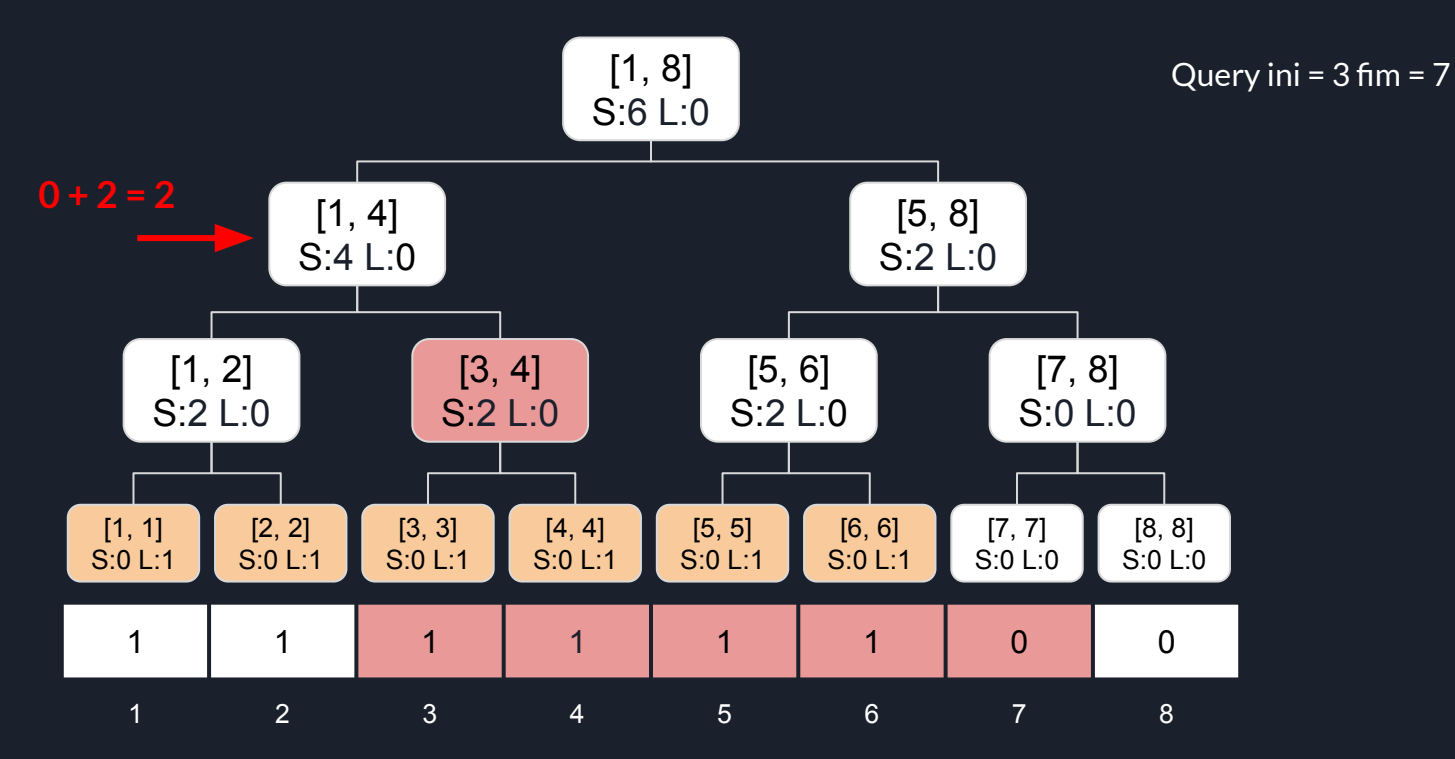

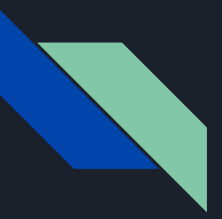

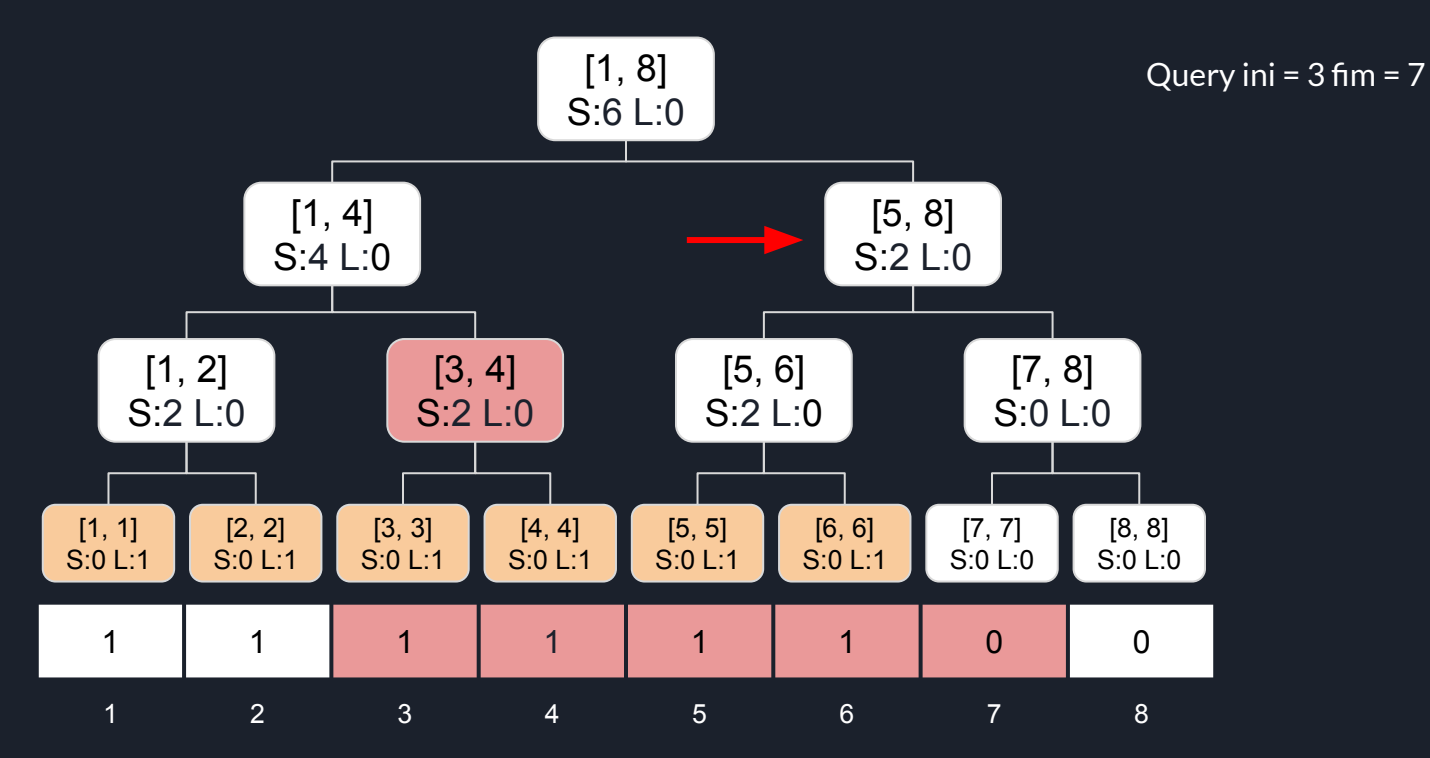

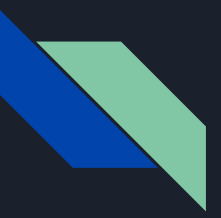

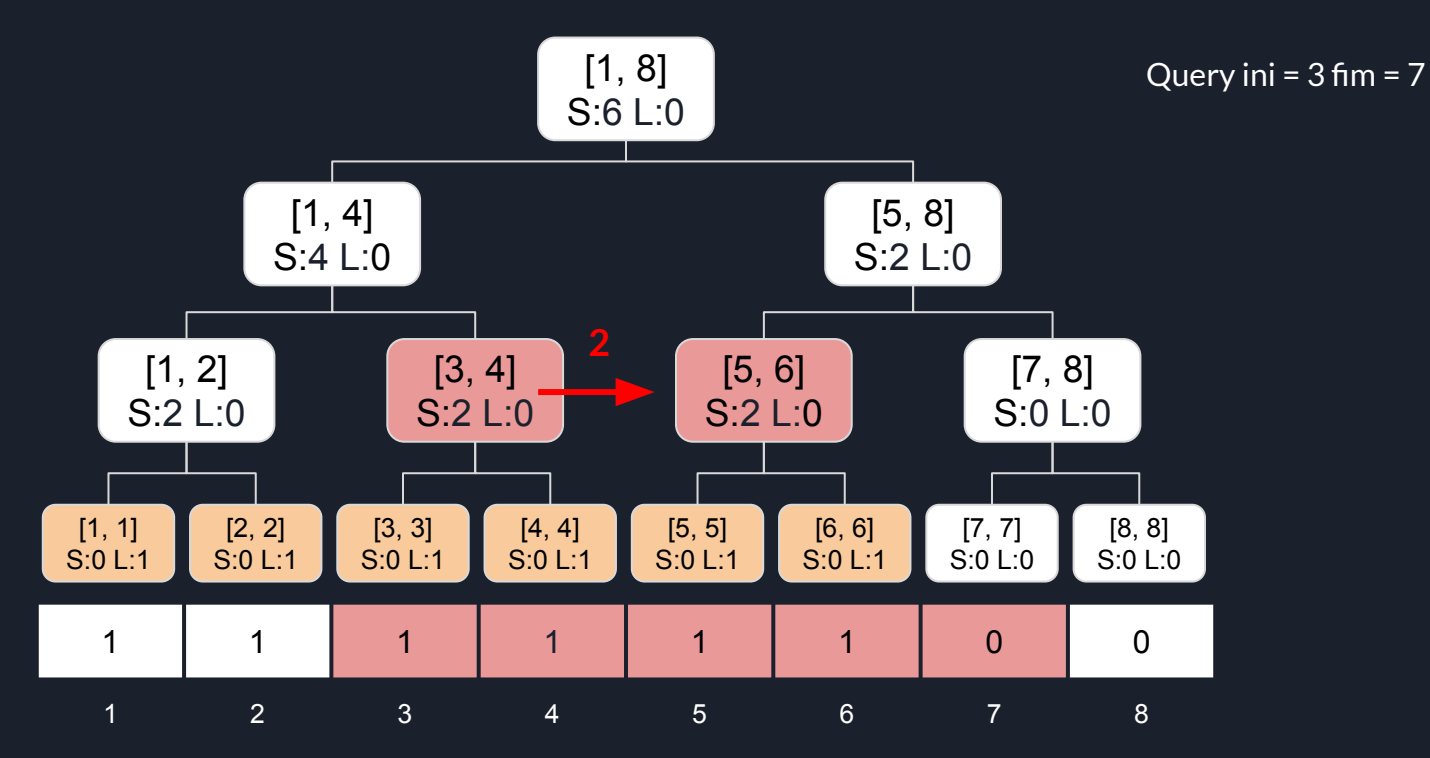

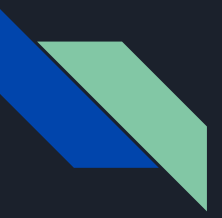

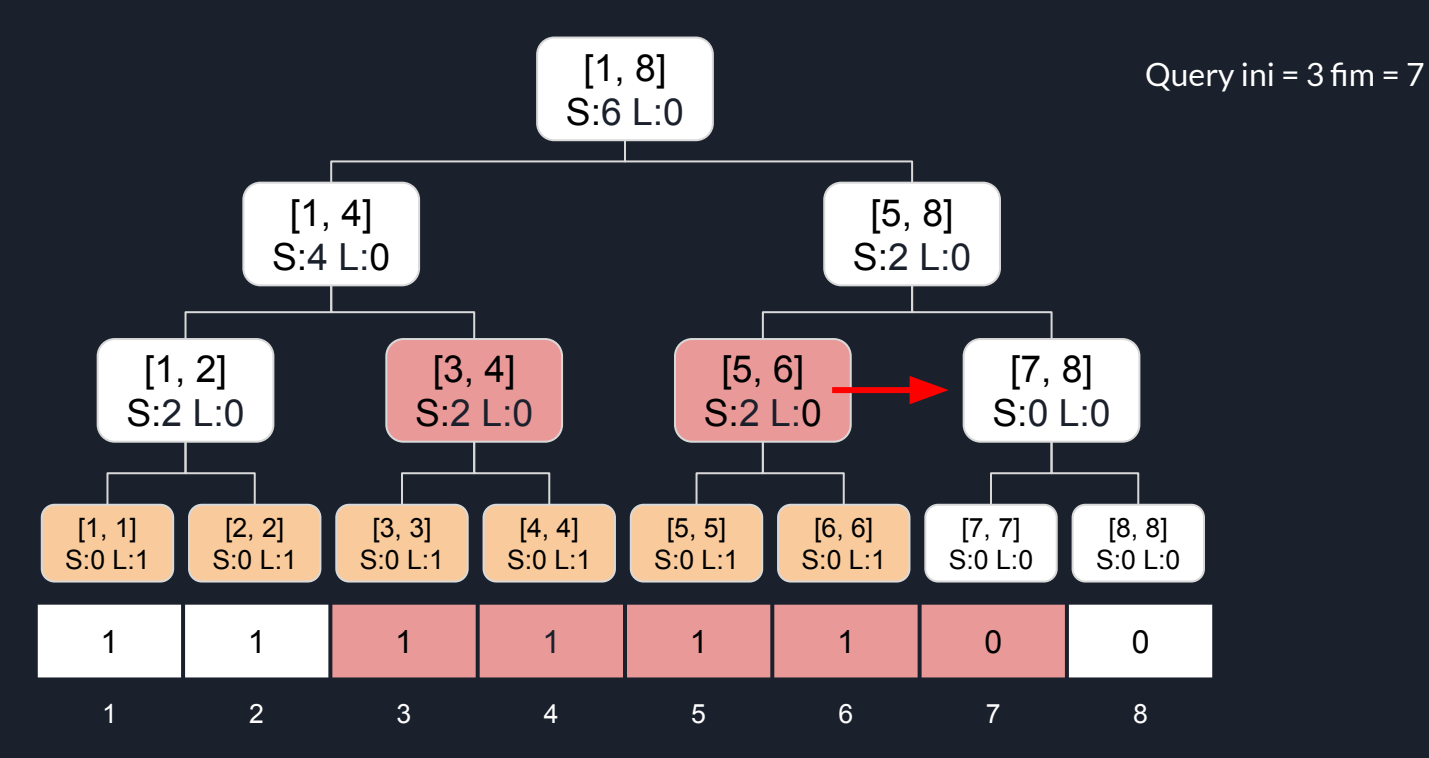

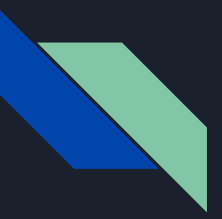

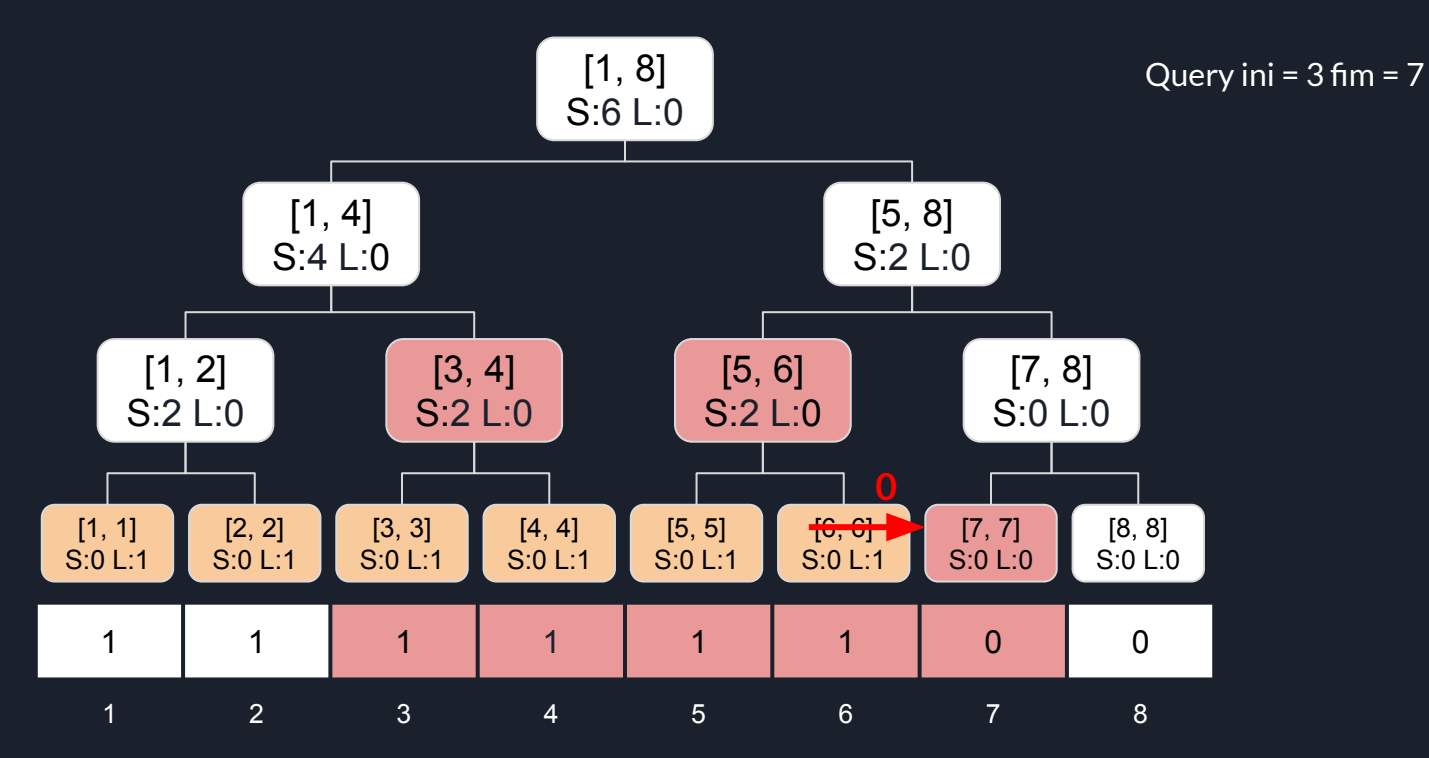

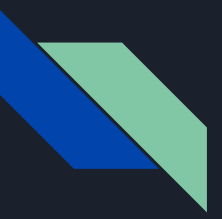

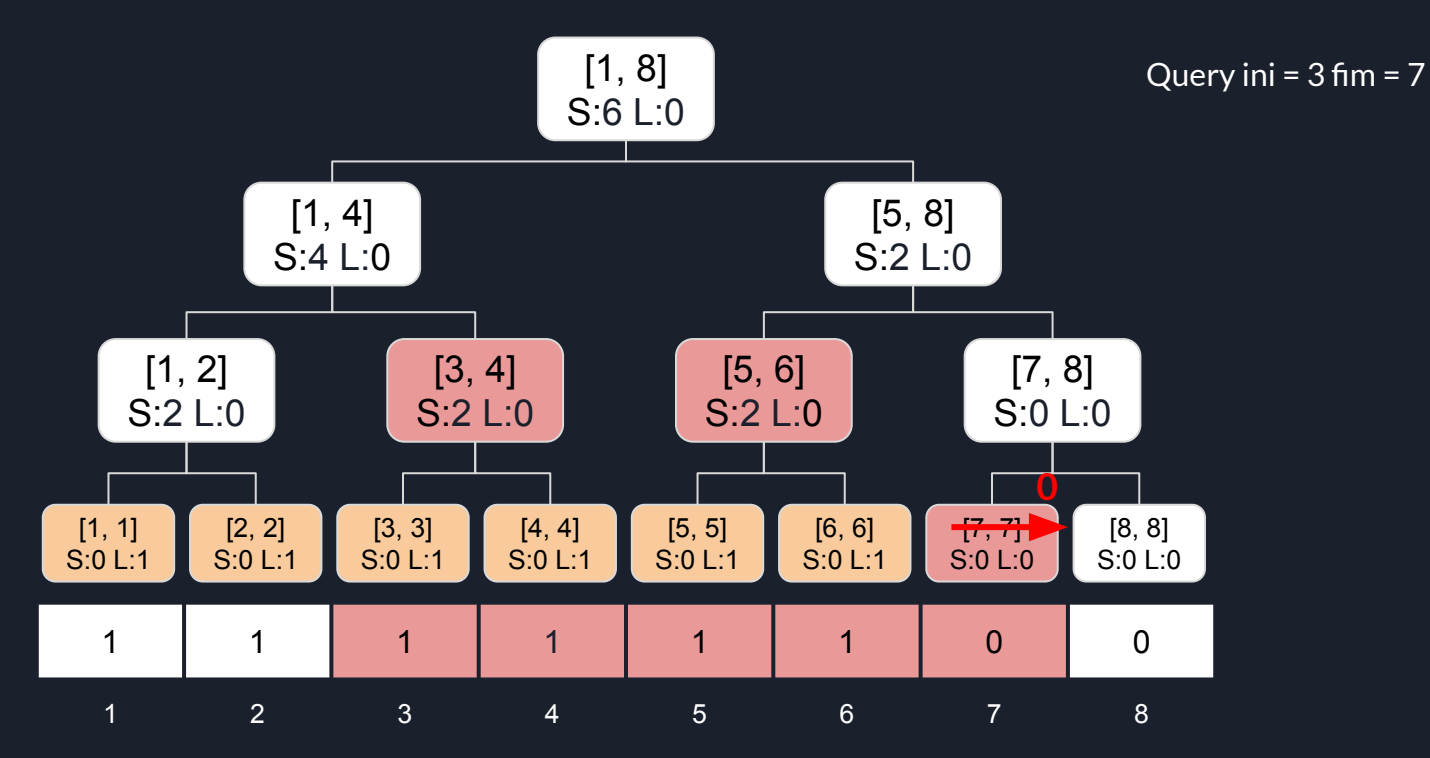

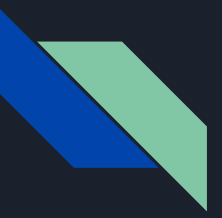

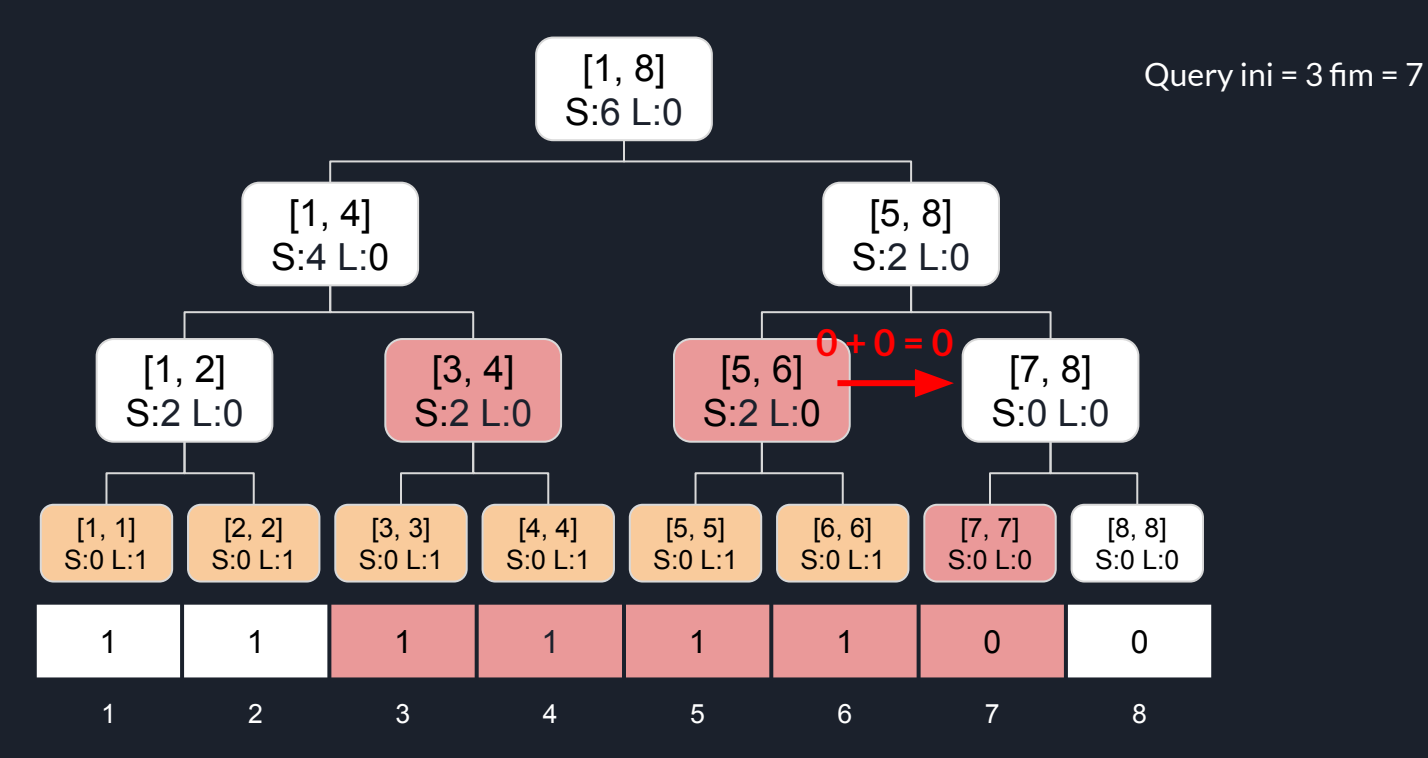

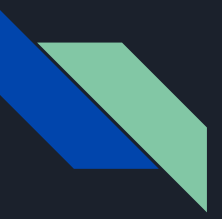

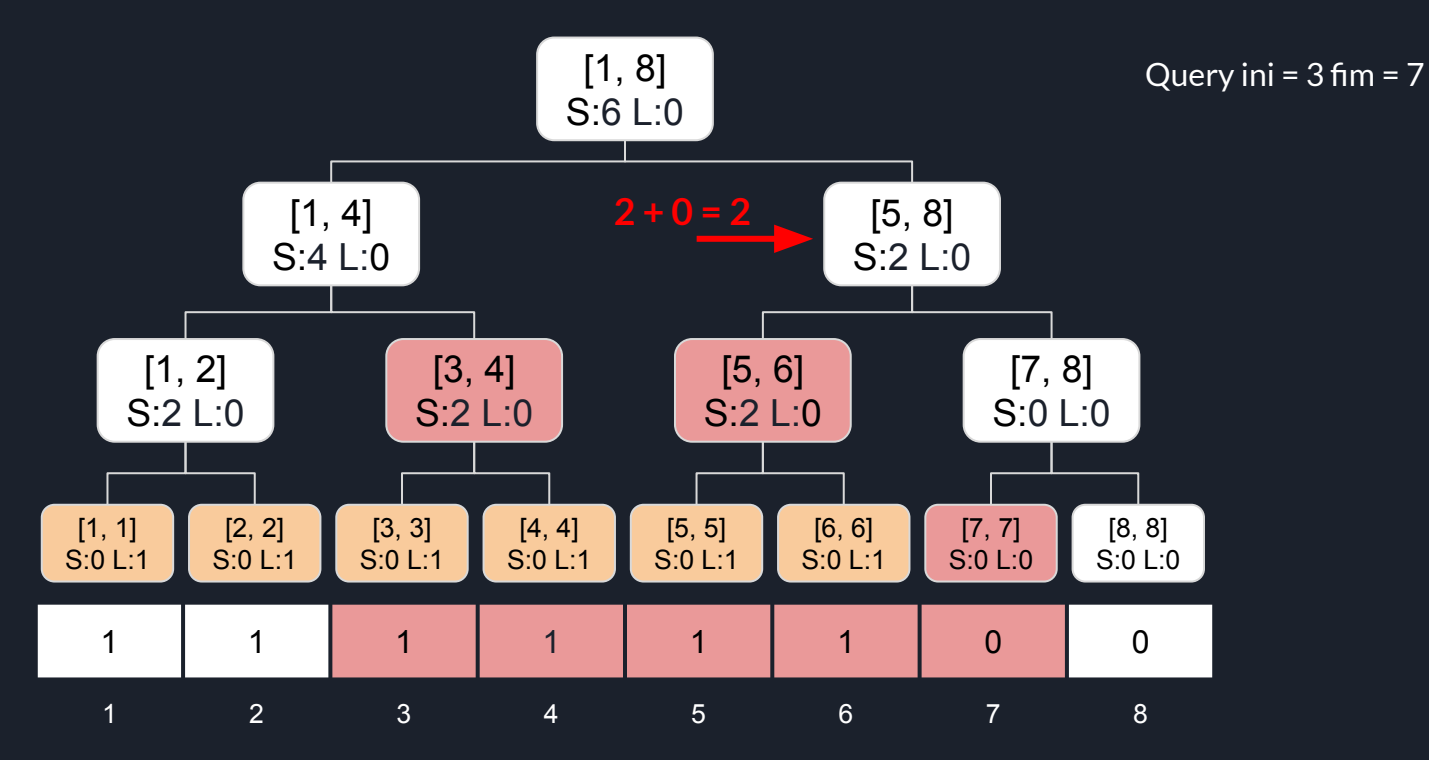

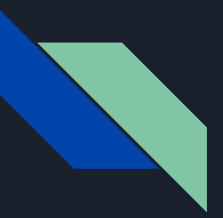

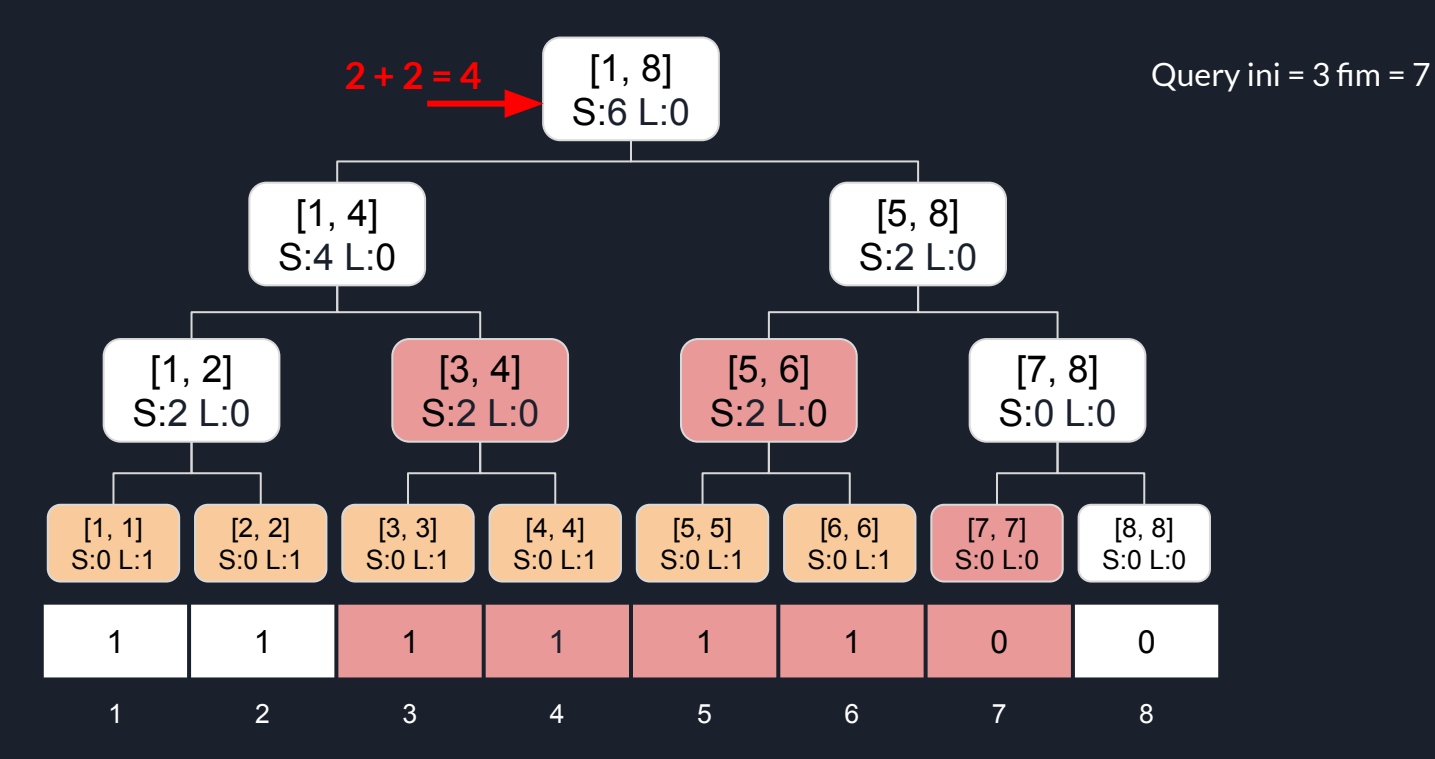

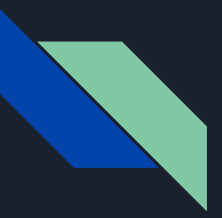

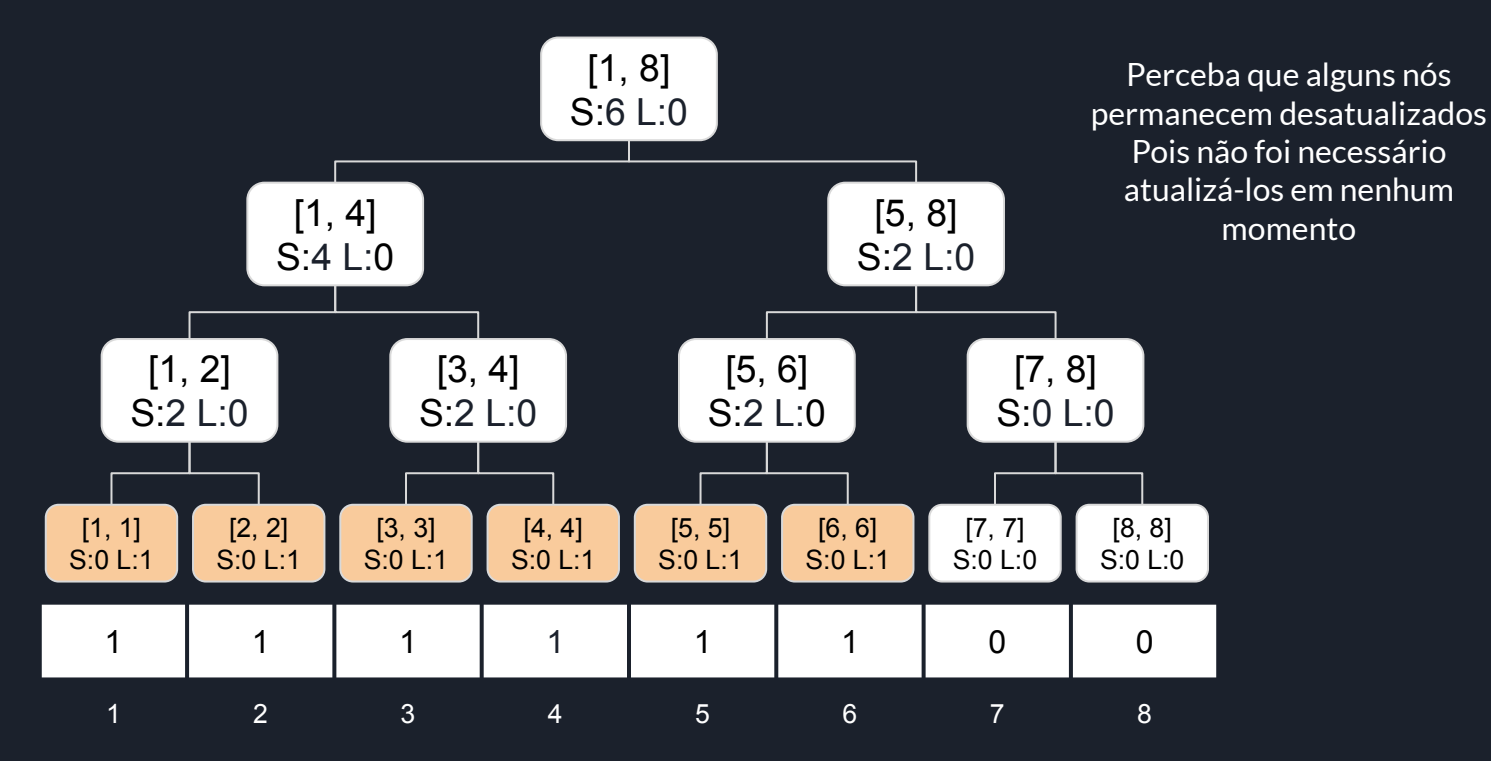

**Lista de Exercícios**

- **● [Addition and Minimum](https://codeforces.com/edu/course/2/lesson/5/2/practice/contest/279653/problem/A)**
- **● [Multiplication and Sum](https://codeforces.com/edu/course/2/lesson/5/2/practice/contest/279653/problem/B)**
- **● [Assignment and Sum](https://codeforces.com/edu/course/2/lesson/5/2/practice/contest/279653/problem/F)**
- **● [LITE](https://www.spoj.com/problems/LITE/)**
- **● [MULTQ3](https://www.spoj.com/problems/MULTQ3/)**
- **● [Assignment, Addition, and Sum](https://codeforces.com/edu/course/2/lesson/5/4/practice/contest/280801/problem/A)**
- **● [SEGSQRSS](https://www.spoj.com/problems/SEGSQRSS/)**
- **● [Problem About Weighted Sum](https://codeforces.com/edu/course/2/lesson/5/4/practice/contest/280801/problem/D)**

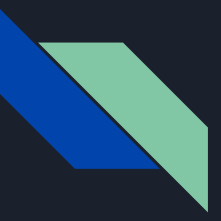

**Problema base 1**

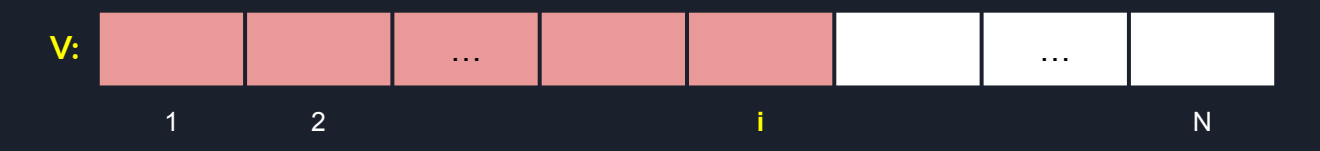

**Imagine que além das outras operações na Seg (Update e Query) queremos responder:**

- **● Query S: achar o menor índice i tal que V[1] + V[2] + … + V[i] >= S, ou seja, o primeiro índice cuja soma de prefixo seja maior ou igual ao valor dado**
- **● Imagine que pelas restrições do problema sempre os valores serão não negativos, ou seja, V[j] >= 0 pra todo índice j, a todo momento (apenas para simplificar)**

**Como podemos responder essa query ? PENSE**

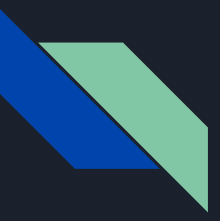

**Problema base 1**

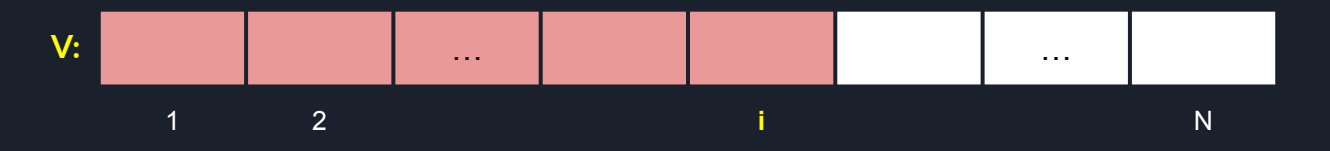

**Solução 1: Para responder a esse tipo de query, podemos manter a soma de cada nó, e com isso conseguiremos responder query de soma de intervalo. Dessa forma, podemos usar Busca Binária para encontrar o índice desejado, e a cada passo da Busca Binária, fazemos uma query de soma na Seg.**

**Por exemplo, suponha que sabemos que a resposta está no intervalo [10, 100], e queremos a soma 20, o próximo passo é verificar se V[1] + V[2] + … V[55] >= 20 pois se for então sabemos que a resposta estará no intervalo [10, 55] senão estará no intervalo [56, 100]. E para determinar V[1] + V[2] + … + V[55] podemos usar Query de soma na Seg.**

**A complexidade dessa operação com essa ideia fica O(log2N)** 

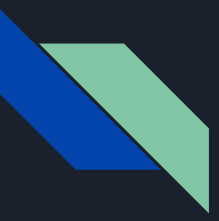

**Problema base 1**

**Solução 2: Podemos fazer a Busca Binária diretamente na própria Seg**

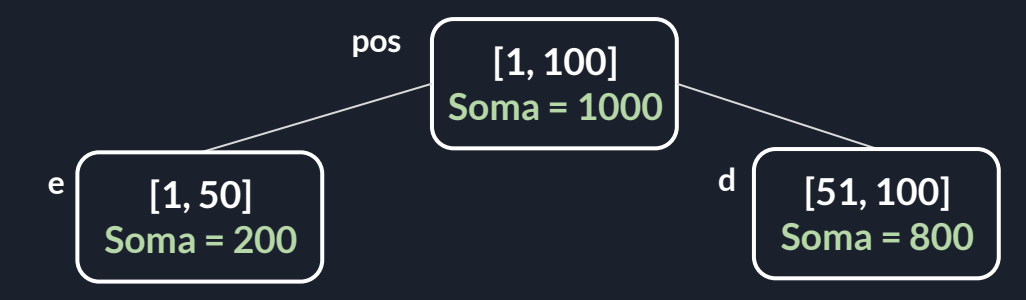

**Imagine que sabemos que a resposta está dentro do intervalo do nó pos, e temos S = 100. Neste caso necessariamente a resposta estará no nó da esquerda, portanto podemos simplesmente chamar recursivamente para o nó esquerdo**

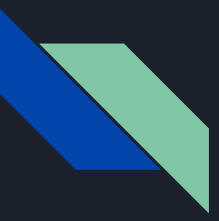

**Problema base 1**

**Solução 2: Podemos fazer a Busca Binária diretamente na própria Seg**

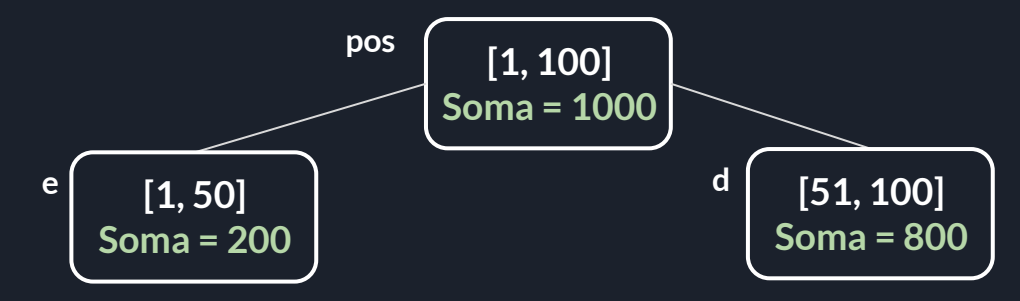

**Mas imagine o caso onde S = 300, como a soma do nó esquerdo é 200, então a resposta não está lá, portanto estará no nó direito, assim devemos chamar recursivamente para o nó direito**

**Cuidado, ao procurar no nó direito não devemos procurar por S = 300, pois as somas são relativas ao próprio nó, e quando fomos para o nó direito, temos que considerar todo o nó esquerdo, portanto devemos procurar S = 300 - 200 = 100**

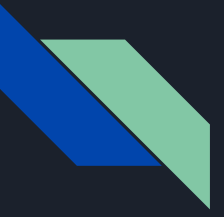

**Problema base 1**

```
int bb(int pos, int ini, int fim, int s) \{if (ini == fim) return ini;int m = (ini + fim)/2;
  int e = 2 * pos, d = 2 * pos + 1;
  if(seg[e].sum >= s) return bb(e, ini, m, s)
  else return bb(d, m + 1, fm, s - seg[e].sum);
```
**Problema base 1**

**Considerações:**

- **● Nessa função estamos assumindo que a resposta está entre ini e fim, portanto, antes de chamar a função para a raiz, temos que se certificar que a resposta existe (comparando S com a soma da raiz)**
- **● A complexidade fica O(logN) pois a cada nível da árvore iremos ou para o filho esquerdo, ou para o filho direito**
- **● Também é possível fazer Busca Binária na BIT, mas a Seg é bem mais maleável**
	- **○ Por exemplo é fácil trocar para encontrar a primeira soma de sufixo que seja maior ou igual a S, basta dar prioridade para o filho direito ao invés do esquerdo**

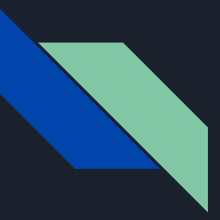

**Problema base 2**

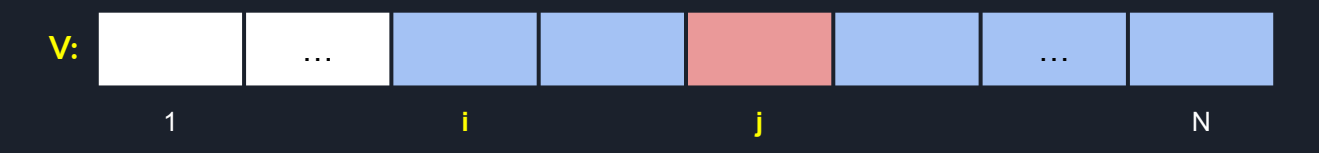

**Imagine que além das outras operações na Seg (Update e Query) queremos responder:**

**● Query H i: achar o menor índice j tal que j >= i e V[j] >= H, ou seja, o primeiro índice após i (podendo ser ele) cujo valor seja maior ou igual à um valor dado**

**Como podemos responder essa query ? PENSE**

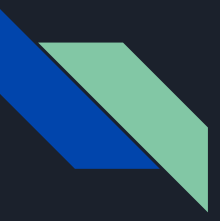

**Problema base 2**

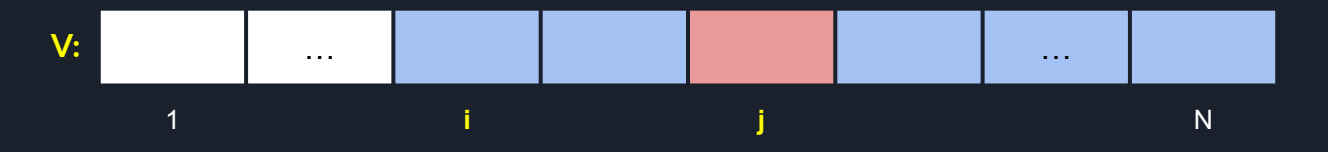

**Solução 1: Para responder a esse tipo de query, podemos manter o valor máximo em cada nó, e com isso conseguiremos responder query de máximo de intervalo. Dessa forma, podemos usar Busca Binária para encontrar o índice desejado, e a cada passo da Busca Binária, fazemos uma query de máximo na Seg.**

**Por exemplo, suponha que i = 10 e sabemos que a resposta está no intervalo [20, 100], e temos H = 200, o próximo passo é verificar se máximo(V[10], V[11], …, V[60]) >= 200, pois se for então sabemos que a resposta estará no intervalo [20, 60] senão estará no intervalo [61, 100]. E para determinar máximo(V[10], V[11], …, V[60]) podemos usar Query de máximo na Seg.**

**A complexidade dessa operação com essa ideia fica O(log2N)** 

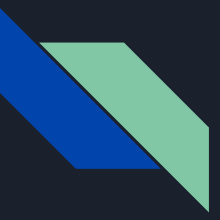

**Problema base 2**

**Solução 2: Podemos fazer a Busca Binária diretamente na própria Seg**

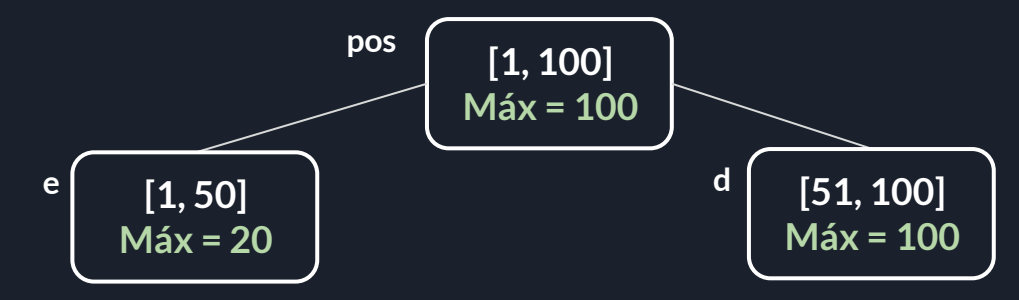

**Imagine que sabemos que a resposta está dentro do intervalo do nó pos, e temos H = 100 e i = 70.** 

**Neste caso necessariamente a resposta estará no nó da direita, portanto podemos simplesmente chamar recursivamente para o nó direito**

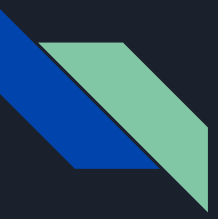

**Problema base 2**

**Solução 2: Podemos fazer a Busca Binária diretamente na própria Seg**

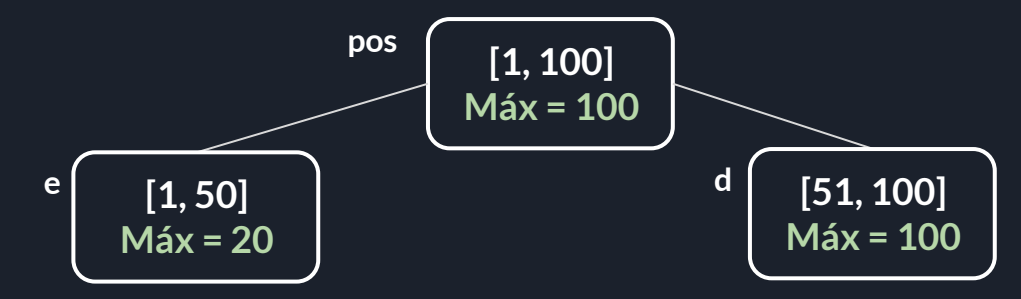

**Agora imagine que sabemos que a resposta está dentro do intervalo do nó pos, e temos H = 100 e i = 20.** 

**Neste caso necessariamente a resposta também estará no nó da direita, pois não existe ninguém maior ou igual a H no nó esquerdo, portanto podemos simplesmente chamar recursivamente para o nó direito**

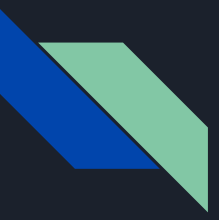

**Problema base 2**

**Solução 2: Podemos fazer a Busca Binária diretamente na própria Seg**

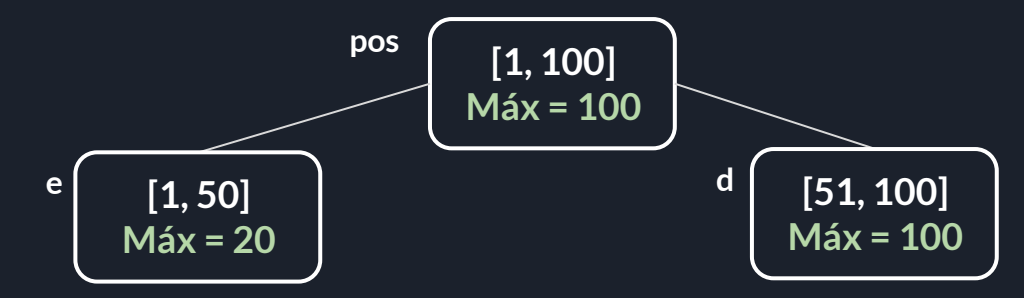

**Agora imagine que sabemos que a resposta está dentro do intervalo do nó pos, e temos H = 15 e i = 20.** 

**Neste caso pode ser que a resposta esteja no nó esquerdo ou no direito. Portanto devemos chamar recursivamente para o nó esquerdo, e se encontrarmos uma resposta retornamos ela. Mas se não encontrarmos uma resposta, então chamamos recursivamente para o nó direito**

#### **Problema base 2**

```
int bb(int pos, int ini, int fim, int i, int H) \{if(seg[pos].max < H) return -1;
\overline{2}\overline{3}if (ini == fim) return ini;5
6
     int m = (ini + fim)/2;int e = 2 * pos, d = 2 * pos + 1;
8
9if(i > m) return bb(d, m + 1, fim, i, H);
10
11
      int tmp = bb(e, ini, m, i, H);
12
13
      if(tmp != -1) return tmp;
1415
      return bb(d, m + 1, fin, m + 1, H);16
```
**Problema base 2**

**Considerações:**

- **● Diferente do problema anterior, nessa função não estamos assumindo que a resposta exista, pois se não existir ela retornará -1.**
- **● Qual a complexidade dessa função ? PENSE**

**Problema base 2**

**Observação 1: Se tivermos i = ini e a resposta da função for -1 (ou seja não existe resposta), então será O(1).**

**Dadas essas duas condições, necessariamente iremos cair na linha 2, onde o máximo do intervalo inteiro será menor que H**

```
int bb(int pos, int ini, int fim, int i, int H) {
      if(seg[pos].max < H) return -1;
      if (ini == fim) return ini;int m = (ini + fim)/2:
      int e = 2 * pos, d = 2 * pos + 1;
      if(i > m) return bb(d, m + 1, fim, i, H);
10
      int tmp = bb(e, ini, m, i, H);
111213
      if(tmp == -1) return tmp;
14
15
      return bb(d, m + 1, fin, m + 1, H);16
```
**Problema base 2**

**Observação 2: Se resposta da função for -1 (ou seja não existe resposta), então é O(altura)**

**Se for cai na linha 2 é O(1).**

**Se cair na linha 9, chamou recursivamente apenas para o filho direito, é O(altura) [na verdade precisaria formalizar com uma indução na altura]**

```
int bb(int pos, int ini, int fim, int i, int H) {
      if(seg[pos].max < H) return -1;
      if (ini == fim) return ini;int m = (ini + fim)/2:
      int e = 2 * pos, d = 2 * pos + 1;
      if(i > m) return bb(d, m + 1, fim, i, H);
      int tmp = bb(e, ini, m, i, H);
13
      if(tmp == -1) return tmp:
      return bb(d, m + 1, fin, m + 1, H);
```
**Se cair na linha 11, depois a linha 15 será O(1), pois cai na Observação 1. Portanto é O(altura).**

 $10$ 11

14 15

16

**Note que praticamente sempre houve apenas uma chamada recursiva para um dos filhos (desconsiderando as chamadas que serão O(1)).**

**Problema base 2**

**Observação 3: Se i = ini, então é O(altura)**

```
Se for dar -1 cai na linha 2 é O(1).
```
**Senão, não vai cair na linha 9 pois i = ini, então vamos analisar tmp.**

**Se tmp não for -1, será retornado na linha 13, e teremos O(altura)**

```
int bb(int pos, int ini, int fim, int i, int H) {
      if(seg[pos].max < H) return -1;
      if (ini == fim) return ini;int m = (ini + fim)/2:
      int e = 2 * pos, d = 2 * pos + 1;
      if(i > m) return bb(d, m + 1, fim, i, H);
10
      int tmp = bb(e, ini, m, i, H);111213if(tmp == -1) return tmp;
14
15
      return bb(d, m + 1, fim, m + 1, H);
16
```
**Se tmp for -1, então a linha 11 gastou O(1), e na linha 15 teremos a chamada recursiva para o filho direito**

**Novamente temos que praticamente sempre houve apenas uma chamada recursiva para um dos filhos**

#### **Problema base 2**

**Observação 4: Apenas um nó pode chamar tanto pro filho esquerdo quanto pro direito, e cada um gastar O(altura) em cada.**

**Para isso acontecer, tem que chegar à linha 11, o tmp tem que dar -1, assim na linha 11 gasta O(altura) e de acordo com a Observação 2, praticamente chama apenas para um dos filhos (dali em diante)**

```
int bb(int pos, int ini, int fim, int i, int H) {
 if(seq[pos].max < H) return -1;
 if (ini == fim) return ini;int m = (ini + fim)/2:
 int e = 2 * pos, d = 2 * pos + 1;
 if(i > m) return bb(d, m + 1, fim, i, H);
 int tmp = bb(e, ini, m, i, H);
 if(tmp == -1) return tmp:
 return bb(d, m + 1, fim, m + 1, H);
```
**Depois chama pro filho direito, na linha 15, mas com i = ini o que também é O(altura) e, de acordo com a Observação 3, praticamente chama apenas para um dos filhos (dali em diante).**

**Conclusão, só pode ocorrer em apenas um único nó, logo a complexidade fica O(2\*altura) = O(2\*logN)**

10

 $11$ 

13

14 15

16

**Lista de Exercícios**

- **● [K-th one](https://codeforces.com/edu/course/2/lesson/4/2/practice/contest/273278/problem/B)**
- **● [First element at least X](https://codeforces.com/edu/course/2/lesson/4/2/practice/contest/273278/problem/C)**
- **● [First element at least X 2](https://codeforces.com/edu/course/2/lesson/4/2/practice/contest/273278/problem/D)**
- **● [ORDERSET](https://www.spoj.com/problems/ORDERSET/)**
- **● [ORDERS](https://www.spoj.com/problems/ORDERS/)**
- **● [Nikita and stack](https://codeforces.com/contest/760/problem/E)**